2009

Behavioral Risk Factor Surveillance System

Calculated Variables

*(Version #7 - Revised: August 31, 2010)*

#### **INDRODUCTION:**

This document provides information on calculated variables and risk factors for the 2006 Behavioral Risk Factor Survey. These variables are calculated from responses to questions in the survey. There are three types of calculated variables.

The first are those variables used to stratify and weight the data, which are not inclued in this document.

The second are intermediate variables. These are variables are derived from a question response and are used to calculate some other variable or risk factor. For example: WTKG2 is derived from the WEIGHT2 variable in the survey. WTKG2 is then used to calculate the body mass index variable (\_BMI4). Most of the intermediate variables end with an underscore (Example: FTJUDAY\_), but not all of them do.

The third type of calculated variables, are those used to categorize or classify respondents. Most of these begin with an underscore. (Example: \_BMI4.) Exceptions are: \_DENSTR2, \_GEOSTR, and \_STATE, which are determined before the interview. Some of the calculated variables group continuous variables such as weight, age, or body mass index, into categories. Other calculated variables regroup non-continuous variables to simplify analyses. The common focus of these variables is on health behaviors that are associated with a "risk" for illness or injury.

The tables in this report include a description of what the responses mean and a copy of the code used to calculate these variables in SAS®. The syntax of the code may or may not work as is in other statistical programs.

#### **NEW CALCULATED VARIABLES FOR 2009**

- **\_MODMNWK** was added in 2009.
- **\_PA150RC** was added in 2009.
- **\_PA300RC** was added in 2009.
- **\_TOTMNWK** was added in 2009.
- **\_VIGMNWK** was added in 2009.

#### **Section 1: Health Status**

- \_RFHLTH *Calculated variable for adults with good or better health.* \_RFHLTH is derived from GENHLTH.
	- 1 Good or Better Respondents that reported having excellent, very good or Health good health. (GENHLTH =1, 2, 3)
	- 2 Fair or Poor Respondents that reported having fair or poor health. Health  $(GENHLTH = 4, 5)$

9 Don't know/ Respondents that reported they didn't know, refused to Not Sure Or answer, or had missing responses for the general health Refused/ status question. (GENHLTH =7, 9, missing) Missing **SAS Code:** IF 4 LE GENHLTH LE 5 THEN \_RFHLTH=2; ELSE IF  $1$  LE GENHLTH LE  $3$  THEN RFHLTH=1;

#### **Section 2: Healthy Days - Health-Related Quality of Life**

ELSE RFHLTH=9;

There are no calculated Variables for Section 2.

## **Section 3: Health Care Access**

\_HCVU65 *Calculated variable for respondents aged 18-64 that have any form of health care coverage.* \_HCVU65 is derived from AGE and HLTHPLAN.

- 1 Have health Respondents that reported having health care coverage (18 care coverage <= AGE <= 64 and HLTHPLAN = 1)
- 2 Do not have Respondents that reported not having health care coverage health care (18 <= AGE <= 64 and HLTHPLAN = 2) coverage
- 9 Don't know/ Respondents that reported that reported they didn´t know, Not Sure, were not sure, refused to report or had missing responses Refused or Missing for having health care coverage (18 <= AGE <= 64 and HLTHPLAN = 7, 9, or missing or AGE => 65)
	- **SAS Code:** IF 18 LE AGE LE 64 THEN DO; IF HLTHPLAN=1 THEN \_HCVU65=1; ELSE IF HLTHPLAN=2 THEN HCVU65=2; ELSE \_HCVU65=9; END; ELSE  $_H$ CVU65 = 9;

## **Section 4: Sleep**

There are no calculated Variables for Section 4.

#### **Section 5: Exercise**

- \_TOTINDA *Calculated variable for adults that report doing physical activity or exercise during the past 30 days other than their regular job.* \_TOTINDA is derived from EXERANY2.
	- 1 Had physical Respondents that reported doing any physical activity or activity or exercise. (EXERANY2=1) exercise
	- 2 No physical Respondents that report doing no physical activity or activity or exercise. (EXERANY2=2) exercise in last 30 days
	- 9 Don't know/ Respondents that reported they didn't know, refused to Refused/ Missing answer, and those with missing responses for the physical activity/exercise question. (EXERANY2=7, 9, missing)
		- **SAS Code:** IF EXERANY2 IN (1) THEN \_TOTINDA=1; ELSE IF EXERANY2 IN  $(2)$  THEN TOTINDA=2; ELSE IF EXERANY2 IN  $(., 7, 9)$  THEN  $_$  TOTINDA=9;

## **Section 6: Diabetes**

There are no calculated Variables for Section 6.

## **Section 7: Hypertension Awareness**

- \_RFHYPE5 *Calculated variable for adults who have been told they have high blood pressure by a doctor, nurse, or other health professional.* \_RFHYPE5 is derived from BPHIGH4.
	- 1 No Respondents that were not told their pressure is high by a health professional (BPHIGH4=2,3,or 4)
	- 2 Yes Respondents that were told their pressure is high by a health professional (BPHIGH4=1)
	- 9 Don't know/ Respondents that reported they didn´t know if they were Not Sure/ told if their blood pressure is high, those who refused Refused/ Missing to answer if they were told if their blood pressure is high, and those with missing responses (BPHIGH4=7,9,or missing)
		- **SAS Code:** IF BPHIGH4 = 1 THEN \_RFHYPE5=2; ELSE IF BPHIGH $4 = 2$  THEN RFHYPE5=1; ELSE IF BPHIGH4 = 3 THEN RFHYPE5=1; ELSE IF BPHIGH4 = 4 THEN RFHYPE5=1; ELSE IF BPHIGH4 IN  $(.,7,9)$  THEN  $_R$ FHYPE5=9;

#### **Section 8: Cholesterol Awareness**

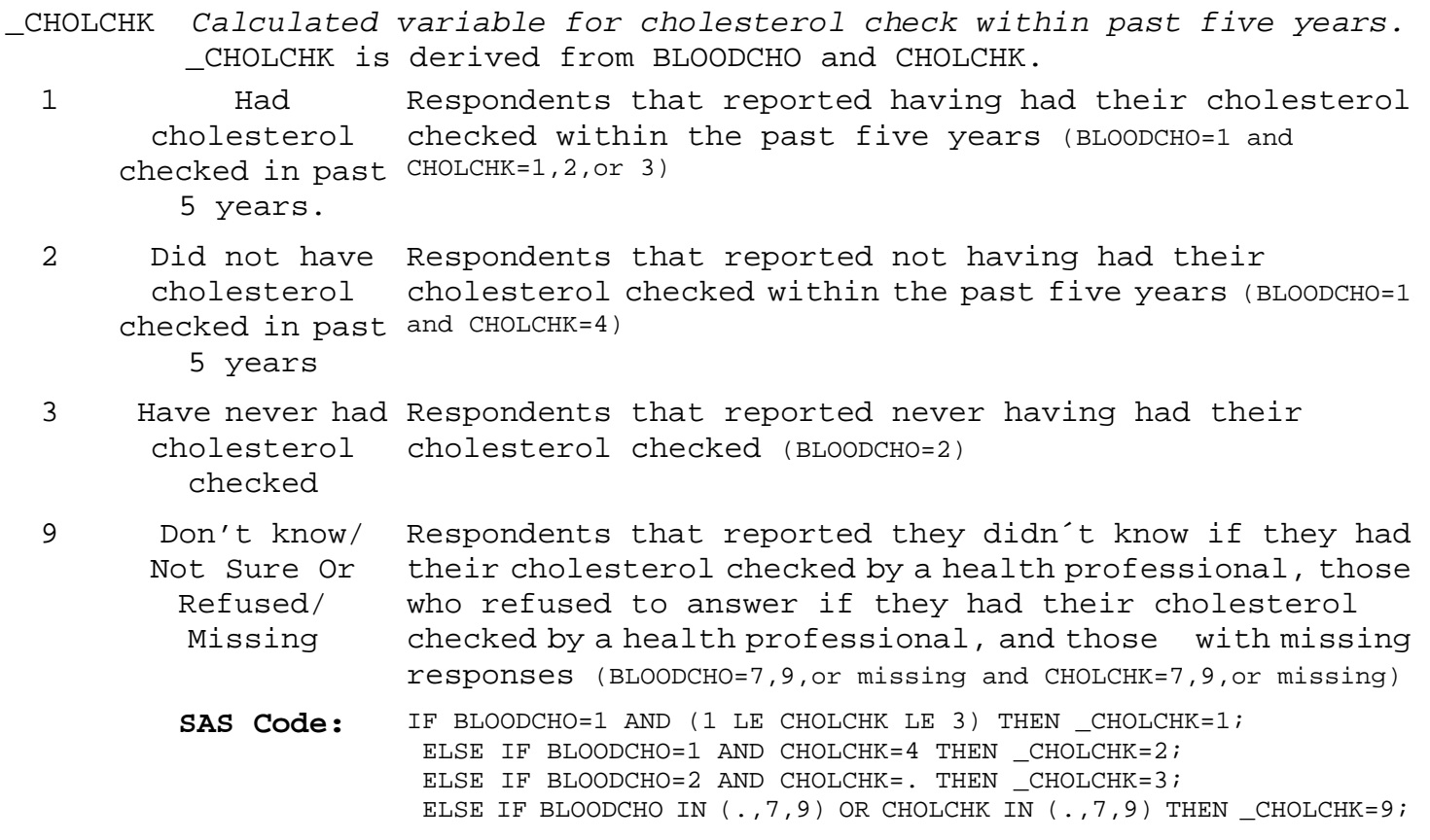

## **Section 8: Cholesterol Awareness**

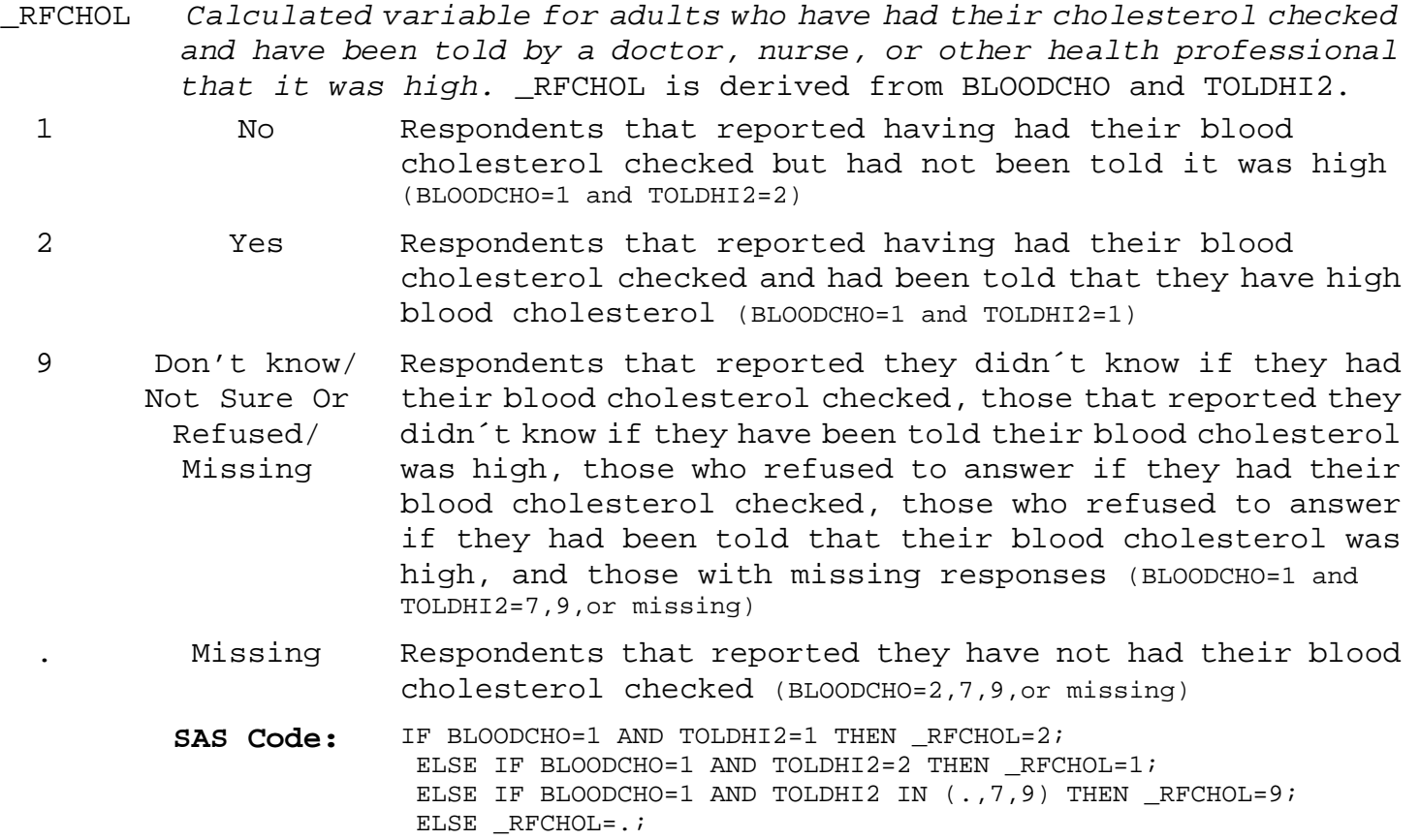

# **Section 9: Cardiovascular Disease Prevalence**

There are no calculated Variables for Section 9.

#### **Section 10: Asthma**

\_LTASTHM *Calculated variable for adults who have ever been told they have asthma.* \_LTASTHM is derived from ASTHMA2.

- 1 No Respondents that have not been told by a doctor, nurse or health professional that they had asthma. (ASTHMA2=2)
- 2 Yes Respondents that have been told by a doctor, nurse or health professional that they had asthma. (ASTHMA2=1)
- 9 Don't know/ Not Sure Or Refused/ Missing Respondents that reporteded they did not know if they had been told by a doctor, nurse or health professional that they had asthma, those that refused to answer if they had been told by a doctor, nurse or health professional that they had asthma, or those with missing responses. (ASTHMA2=7, 9, missing)
	- **SAS Code:** IF ASTHMA2=1 THEN \_LTASTHM=2; ELSE IF ASTHMA2=2 THEN \_LTASTHM=1; ELSE LTASTHM=9;

## **Section 10: Asthma**

- \_CASTHMA *Calculated variable for adults who have been told they currently have asthma.* \_CASTHMA is derived from ASTHMA2 and ASTHNOW.
	- 1 No Respondents that have not been told by a doctor, nurse or health professional that they had asthma or do not still have asthma. (ASTHMA2=2 or ASTHMA2=1 and ASTHNOW=2)
	- 2 Yes Respondents that have been told by a doctor, nurse or health professional that they had asthma and that they still have asthma. (ASTHMA2=1 and ASTHNOW=1)
	- 9 Don't know/ Not Sure Or Refused/ Missing Respondents that reporteded they did not know if they had been told by a doctor, nurse or health professional that they had asthma, those that refused to answer if they had been told by a doctor, nurse or health professional that they had asthma, those that did not know if they still had asthma, those that refused to answer if they still had asthma, or those with missing responses. (ASTHMA2=7, 9, missing or ASTHNOW=7, 9, missing)
		- **SAS Code:** IF ASTHMA2=2 THEN \_CASTHMA=1; ELSE IF ASTHMA2=1 AND ASTHNOW=1 THEN \_CASTHMA=2; ELSE IF ASTHMA2=1 AND ASTHNOW=2 THEN \_CASTHMA=1; ELSE \_CASTHMA=9;

### **Section 10: Asthma**

- \_ASTHMST *Calculated variable for computed asthma status.* \_ASTHMST is derived from ASTHMA2 and ASTHNOW.
	- 1 Current Respondents that have been told by a doctor, nurse or health professional that they had asthma and that they still have asthma. (ASTHMA2=1and ASTHNOW=1)
	- 2 Former Respondents that have been told by a doctor, nurse or health professional that they had asthma but do not still have asthma. (ASTHMA2=1 and ASTHNOW=2)
	- 3 Never Respondents that have not been told by a doctor, nurse or health professional that they had asthma. (ASTHMA2=2)
	- 9 Don't know/ Respondents that reporteded they didn't know if they had Not Sure Or Refused/ Missing been told by a doctor, nurse or health professional that they had asthma, those that refused to answer if they had been told by a doctor, nurse or health professional that they had asthma, those that didn't know if they still had asthma, those that refused to answer if they still had asthma, or those with missing responses. (ASTHMA2=7, 9, missing; or ASTHNOW=7, 9, missing)
		- **SAS Code:** IF ASTHMA2=1 AND ASTHNOW=1 THEN \_ASTHMST=1; ELSE IF ASTHMA2=1 AND ASTHNOW=2 THEN  $ASTHMST=2$ ; ELSE IF ASTHMA2=2 THEN ASTHMST=3; ELSE \_ASTHMST=9;

## **Section 11: Tobacco Use**

- \_SMOKER3 *Calculated variable for four-level smoker status: everyday smoker, someday smoker, former smoker, non-smoker.* \_SMOKER3 is derived from SMOKE100 and SMOKDAY2.
	- 1 Current smoker - now cigarettes in their lifetime and now smoke every day. smokes every (SMOKE100=1 and SMOKDAY2=1) day Respondents that reported having smoked at least 100
	- 2 Current smoker - now cigarettes in their lifetime and now smoke some days. smokes some (SMOKE100=1 and SMOKDAY2=2) days Respondents that reported having smoked at least 100
	- 3 Former smoker Respondents that reported having smoked at least 100 cigarettes in their lifetime and currently do not smoke. (SMOKE100=1 and SMOKDAY2=3)
	- 4 Never smoked Respondents that reported they had not smoked at least 100 cigarettes in their lifetime. (SMOKE100=2)
	- 9 Don't know/ Respondents that reporteded they didn't know if they had Refused/ Missing smoked 100 cigarettes in their lifetime, those that refused to answer if they had smoked 100 cigarettes in their lifetime, those that didn't know if they now smoked every day, some days or not at all, those that refused to answer if they now smoked every day, some days or not at all, or those with missing responses. (SMOKE100=7, 9, missing; or SMOKDAY2=7, 9, missing)
		- **SAS Code:** IF SMOKE100=2 THEN \_SMOKER3=4; ELSE IF SMOKE100=1 THEN DO; IF SMOKDAY2=1 THEN SMOKER3=1; ELSE IF SMOKDAY2=2 THEN \_SMOKER3=2; ELSE IF SMOKDAY2 = 3 THEN \_SMOKER3=3; ELSE \_SMOKER3=9; END; ELSE SMOKER3=9;

#### **Section 11: Tobacco Use**

\_RFSMOK3 *Calculated variable for adults who are current smokers.* \_RFSMOK3 is derived from SMOKER3.

- 1 No Respondents that reported they had not smoked at least 100 cigarettes in their lifetime, those that reported having smoked 100 cigarettes in their lifetime but do not currently smoke. (SMOKER3=3, 4)
- 2 Yes Respondents that reported having smoked at least 100 cigarettes in their lifetime and currently smoke. (\_SMOKER3=1, 2)
- 9 Don't know/ Refused/ Missing Respondents that reporteded they did not know if they had smoked 100 cigarettes in their lifetime, those that refused to answer if they had smoked 100 cigarettes in their lifetime, those that didn't know if they now smoked every day, some days or not at all, those that refused to answer if they now smoked every day, some days or not at all, or those with missing responses. (\_SMOKER3=9)
	- **SAS Code:** IF \_SMOKER3 IN (1,2) THEN \_RFSMOK3=2; ELSE IF \_SMOKER3 IN (3,4) THEN \_RFSMOK3=1; ELSE RFSMOK3=9;

#### **Section 12: Demographics**

MRACEORG *Calculated variable for mrace with trailing 7,8,9s removed.* MRACEORG is derived from MRACE in the original order in which the data were received from the state territory. If MRACE is greater than 9 then any trailing 7, 8, or 9 is removed. If MRACE is less than or equal to 9 then MRACEORG is equal to MRACE.  $1 -$ 65432 1 Race code(s) Respondents reported race or races in original order (MRACE=1, 2, 3, 4, 5, 6, or MRACE > 10) 7 Don't know/ Not sure Respondents that reported they didn´t know, or weren´t sure of their race. (MRACE=7) 9 Refused Respondents that refused to give their race. (MRACE=9) **SAS Code:** IF LENGTH(MRACE) > 1 THEN DO; MRACEORG = PUT(COMPRESS(MRACE,'789'),6.); END; ELSE DO; MRACEORG=MRACE; END;

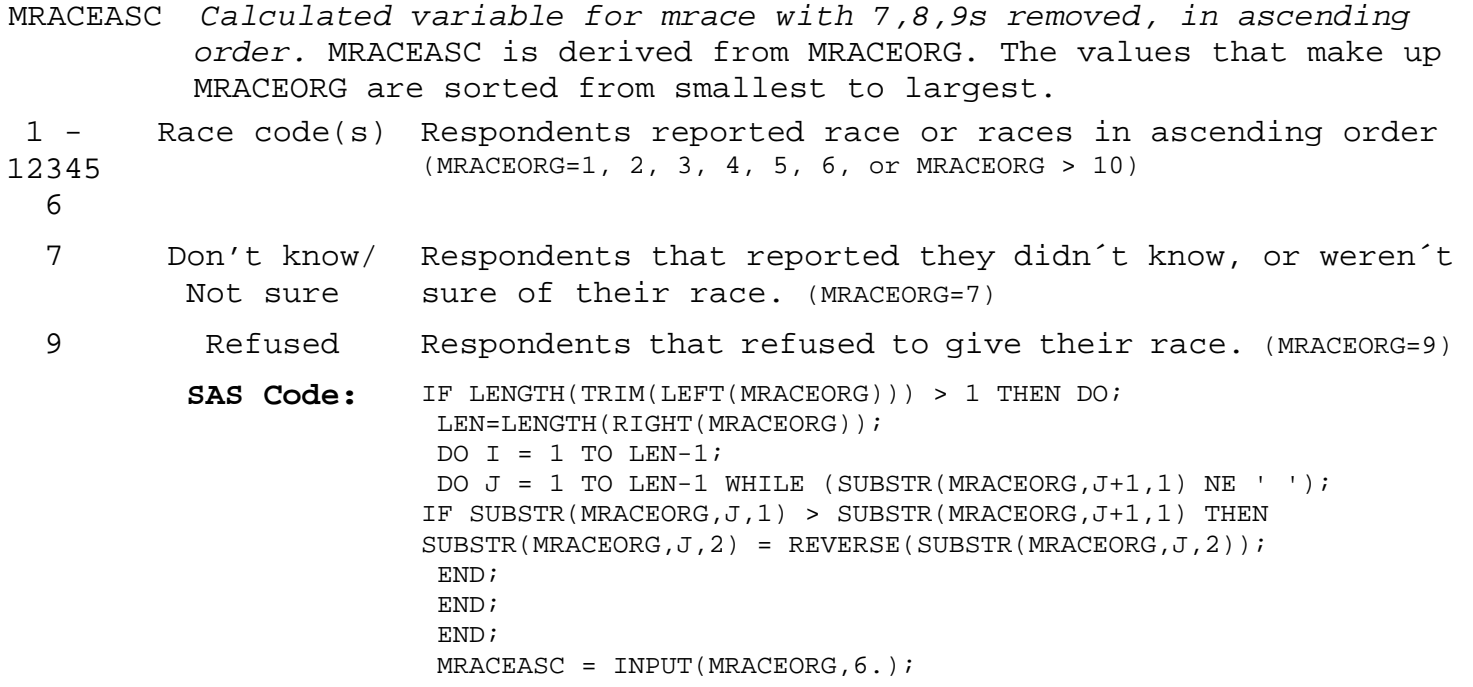

- \_PRACE *Calculated variable for preferred race category.* \_PRACE is derived from MRACEASC and ORACE2. If MRACEASC has only one response, then \_PRACE= MRACEASC. If MRACEASC has more than one response then \_PRACE=ORACE2.
	- 1 White Respondents that reported their race as white. (MRACE=1 or MRACEASC>11 and ORACE2=1)
	- 2 Black or African American Respondents that reported their race as black. (MRACE=2 or MRACEASC>11 and ORACE2=2)
	- 3 Asian Respondents that reported their race as Asian. (MRACE=3 or MRACEASC>11 and ORACE2=3)
	- 4 Native Respondents that reported their race as Native Hawaiian Hawaiian or or Pacific Islander . (MRACE=4 or MRACEASC>11 and ORACE2=4) other Pacific Islander
	- 5 American Indian or Alaskan Native Respondents that reported their race as American Indian or Alaska Native. (MRACE=5 or MRACEASC>11 and ORACE2=5)
	- 6 Other race Respondents who report they are of some other race group not listed in the question responses. (MRACE=6 or MRACEASC>11 and ORACE2=6)
	- 7 No preferred Respondents that reported they are of more than one race race group but did not report a preference or the preferred race is missing (MRACEASC>11 and ORACE2=7 or 9)
	- 8 Multiracial Respondents that reported they are of more than one race but preferred group but did not answer the question about which race race not asked best represents them NOTE: This is a data collection error. (MRACEASC >11 and ORACE2=8 or MRACEASC >11 and ORACE2= Missing)
	- 77 Don't know/ Respondents that reported they didn´t know their race and Not sure did not answer the question about which race best represents them. (MRACEASC=7)
	- 99 Refused Respondents who refused to give their race and did not answer the question about which race best represents them. (MRACEASC=9)
		- SAS Code: IF 1 LE MRACEASC LE 6 THEN \_PRACE=MRACEASC; ELSE IF MRACEASC EQ 7 THEN \_PRACE=77; ELSE IF MRACEASC EO 9 THEN PRACE=99; ELSE IF MRACEASC GE 12 AND ORACE2 IN (7,9) THEN \_PRACE=7; ELSE IF MRACEASC GE 12 AND ORACE2 EQ . THEN \_PRACE=8; ELSE IF MRACEASC GE 12 AND ORACE2 EQ 8 THEN \_PRACE=8; ELSE IF 1 LE ORACE2 LE 6 THEN \_PRACE=ORACE2;

### **Section 12: Demographics**

- \_MRACE *Calculated variable for multiracial race categorization.* \_MRACE is derived from MRACEASC. If respondents report more than one race they are assigned to the multiracial category. Otherwise \_MRACE=MRACEASC.
	- 1 White only Respondents that reported they are white. (MRACEASC=1)
	- 2 Black or African Respondents that report they are black. (MRACEASC=2)

American only

- 3 Asian Only Respondents that reported they are Asian. (MRACEASC=3)
- 4 Native Hawaiian or Pacific Islander. (MRACEASC=4) other Pacific Islander only Respondents that reported they are native Hawaiian or
- 5 American Indian or Alaskan Native only Respondents that reported they are American Indian or Alaska Native. (MRACEASC=5)
- 6 Other race Respondents that reported they are of some other race only group not listed in the question responses. (MRACEASC=6)
- 7 Multiracial Respondents that reported they are of more than one race group but do not specify a preferred race. (MRACEASC>11 and ORACE2=7, 8, 9, or missing)
- 77 Don't know/ Not sure Respondents that reported they did not know their race. (MRACEASC=7)
- 99 Refused Respondents that refused to give their race information. (MRACEASC=9)
	- **SAS Code:** IF MRACEASC GE 12 THEN \_MRACE = 7; ELSE IF MRACEASC EO 9 THEN  $MRACE = 99$ ; ELSE IF MRACEASC EO 7 THEN  $MRACE = 77$ ; ELSE IF 1 LE MRACEASC LE 6 THEN \_MRACE = MRACEASC;

- RACE2 *Calculated variable for race ethnicity categories.* RACE2 is derived from \_MRACE and HISPANC2. All respondents who report they are of Hispanic or Latino origin are coded as Hispanic.
	- 1 White only, Respondents that reported they are of some other race non-Hispanic group not listed in the question responses and are not of Hispanic origin. (\_MRACE=6 and HISPANC2=2)
	- 2 Black only, Respondents that reported they are of more than one race non-Hispanic group and are not of Hispanic origin. (\_MRACE=7 and HISPANC2=2)
	- 3 Asian only, Respondents that reported they are of Hispanic origin. non-Hispanic (HISPANC2=1)
	- 4 Native Hawaiian or to give their race and are not of Hispanic origin or did other Pacific not know, or refused to answer if they are of Hispanic Islander only, origin. (\_MRACE =77, 99 and HISPANC2=2 or HISPANC2=7, 9) Non-Hispanic Respondents that reported they did not know, or refused
		- **SAS Code:** IF HISPANC2 IN (7,9) OR (\_MRACE IN(77,99) AND HISPANC2 EQ 2) THEN DO;  $RACE2 = 9$  ; END; ELSE IF HISPANC2 = 2 THEN DO; IF  $_MRACE = 1$  THEN RACE2 = 1 ; ELSE IF  $_MRACE = 2$  THEN RACE2 = 2 ; ELSE IF  $MRACE = 3$  THEN RACE2 = 3 ; ELSE IF  $MRACE = 4$  THEN RACE2 = 4 ; ELSE IF  $MRACE = 5$  THEN RACE2 = 5 ; ELSE IF  $_MRACE = 6$  THEN RACE2 = 6 ; ELSE IF  $_MRACE = 7$  THEN RACE2 = 7 ; END; ELSE IF HISPANC2 = 1 THEN DO;  $RACE2 = 8$  ; END;

# **Section 12: Demographics**

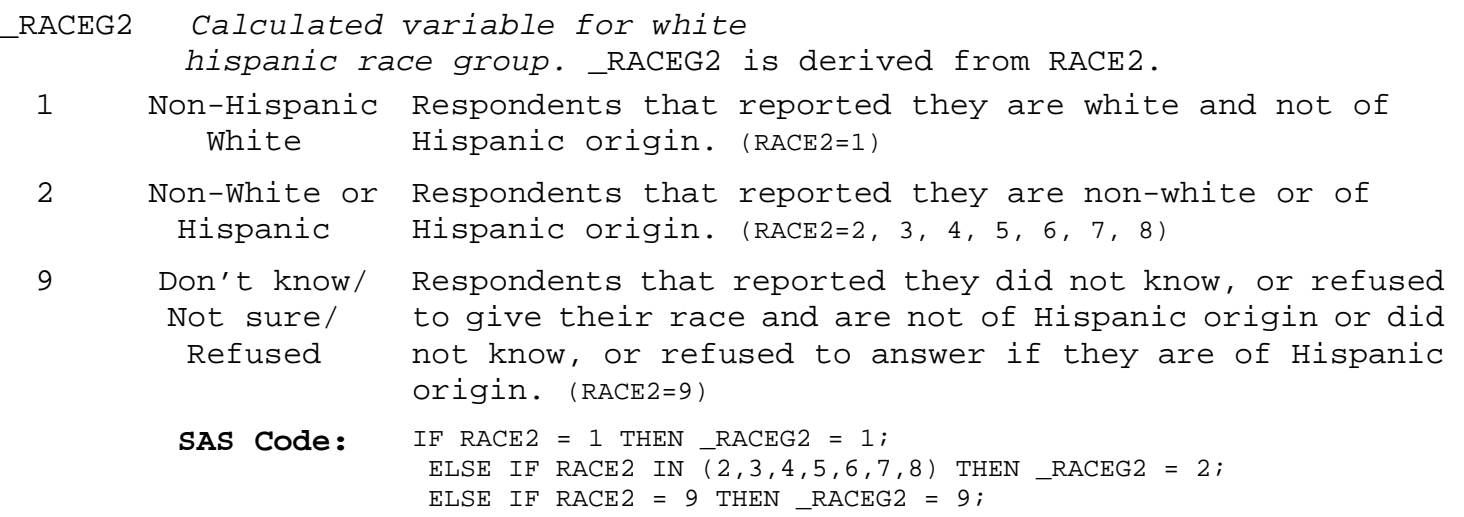

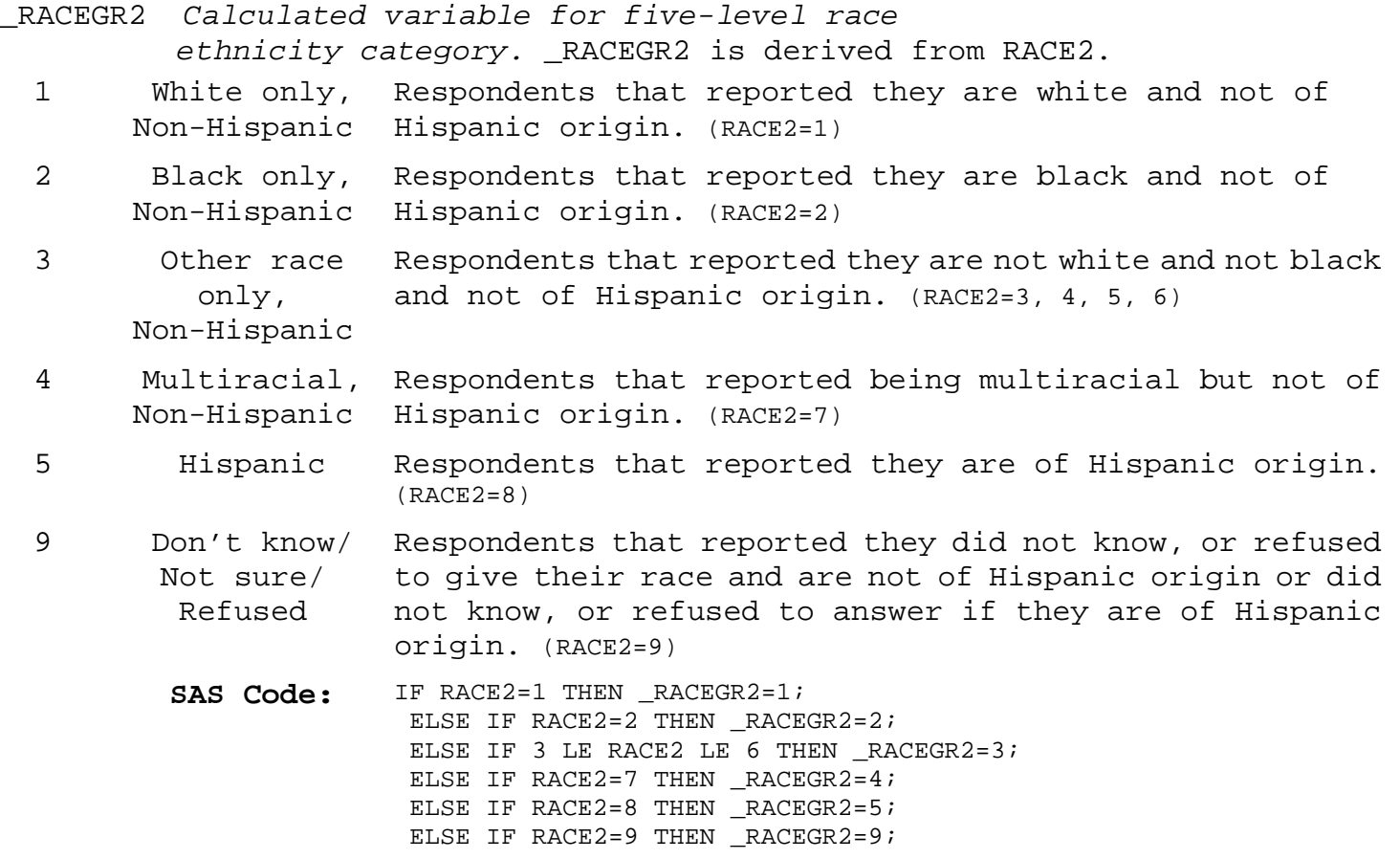

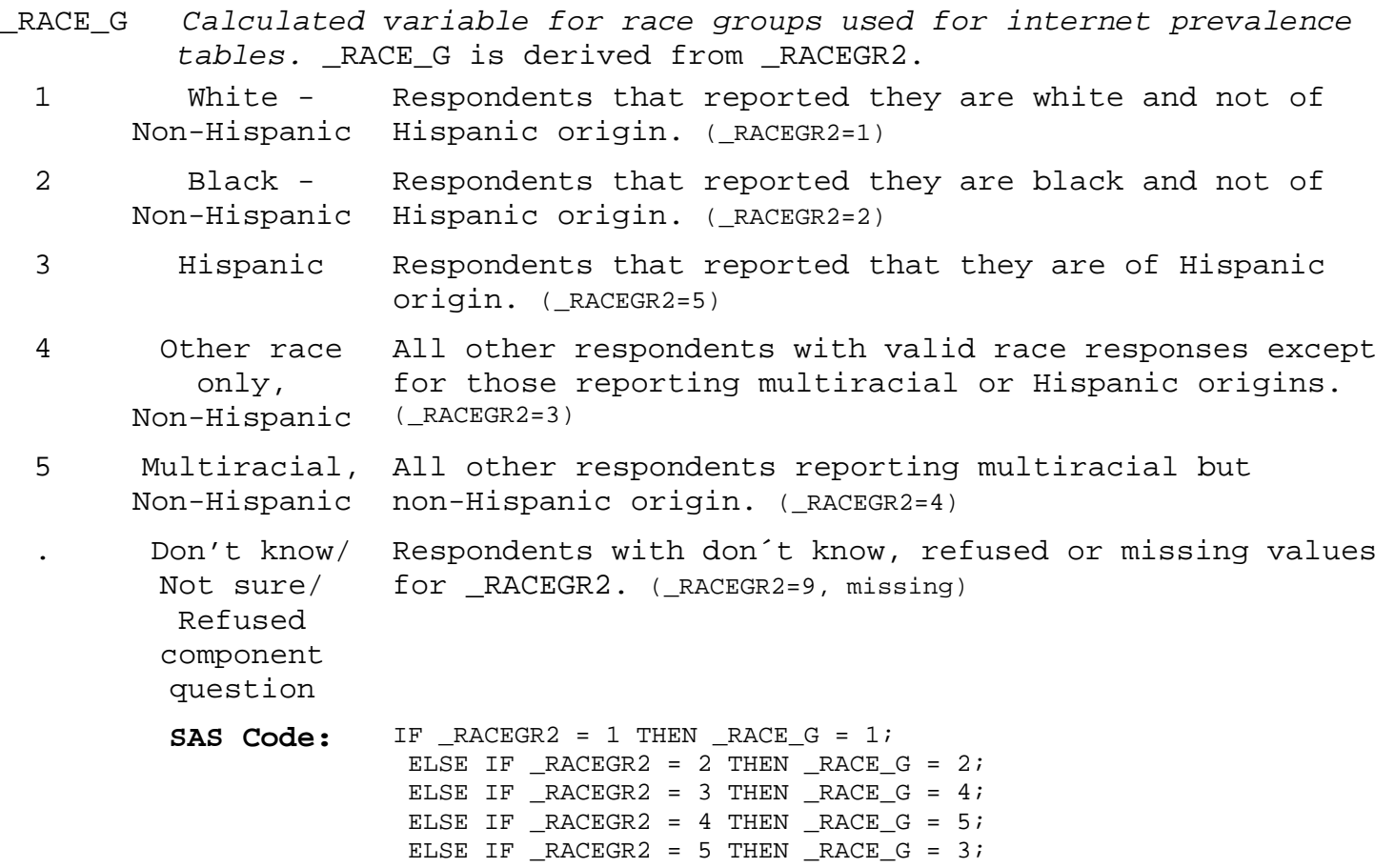

#### **Section 12: Demographics**

- \_CNRACE *Calculated variable for number of census race categories chosen.* \_CNRACE is derived from MRACEASC and is equal to the number of "census" race categories chosen.
	- 0 Other/ do not No census race categories chosen by the respondent. (6 <= know/ refused MRACEASC <= 9)
	- 1 1 category chosen Onecensus race category chosen by the respondent. (MRACEASC=1)
	- 2 2 category chosen Two census race categories chosen by the respondent. (MRACEASC=2)
	- 3 3 category Three census race categories chosen by the respondent. chosen (MRACEASC=3)
	- 4 4 category Four census race categories chosen by the respondent. chosen (MRACEASC=4)
	- 5 5 category Five census race categories chosen by the respondent. chosen (MRACEASC=5)

**SAS Code:** \*\* REMOVES EXTRA CHARACTERS \*\*; MRACE\_=COMPRESS(MRACEASC,'679'); \*\* REMOVES BLANK SPACES \*\*; IF MRACEASC NOTIN (6,7,9) THEN DO; \_CNRACE=LENGTH(COMPRESS(MRACE\_)); END; ELSE DO;  $_CNRACE=0;$ END;

- \_CNRACEC *Calculated variable for number of census race categories chosen, collapsed.* \_CNRACEC is derived from \_CNRACE.
	- 1 One category One census race category chosen by the respondent. chosen (\_CNRACE=1)
	- 2 Two or more Two or more census race categories chosen by the categories respondent. (\_CNRACE>1) chosen
	- . \_CNRACE = 0 or No census race categories chosen by the respondent. missing (\_CNRACE=0)
		- SAS Code: IF \_CNRACE EQ 0 THEN \_CNRACEC=. ; ELSE IF \_CNRACE EQ 1 THEN \_CNRACEC=1; ELSE CNRACEC=2 ;

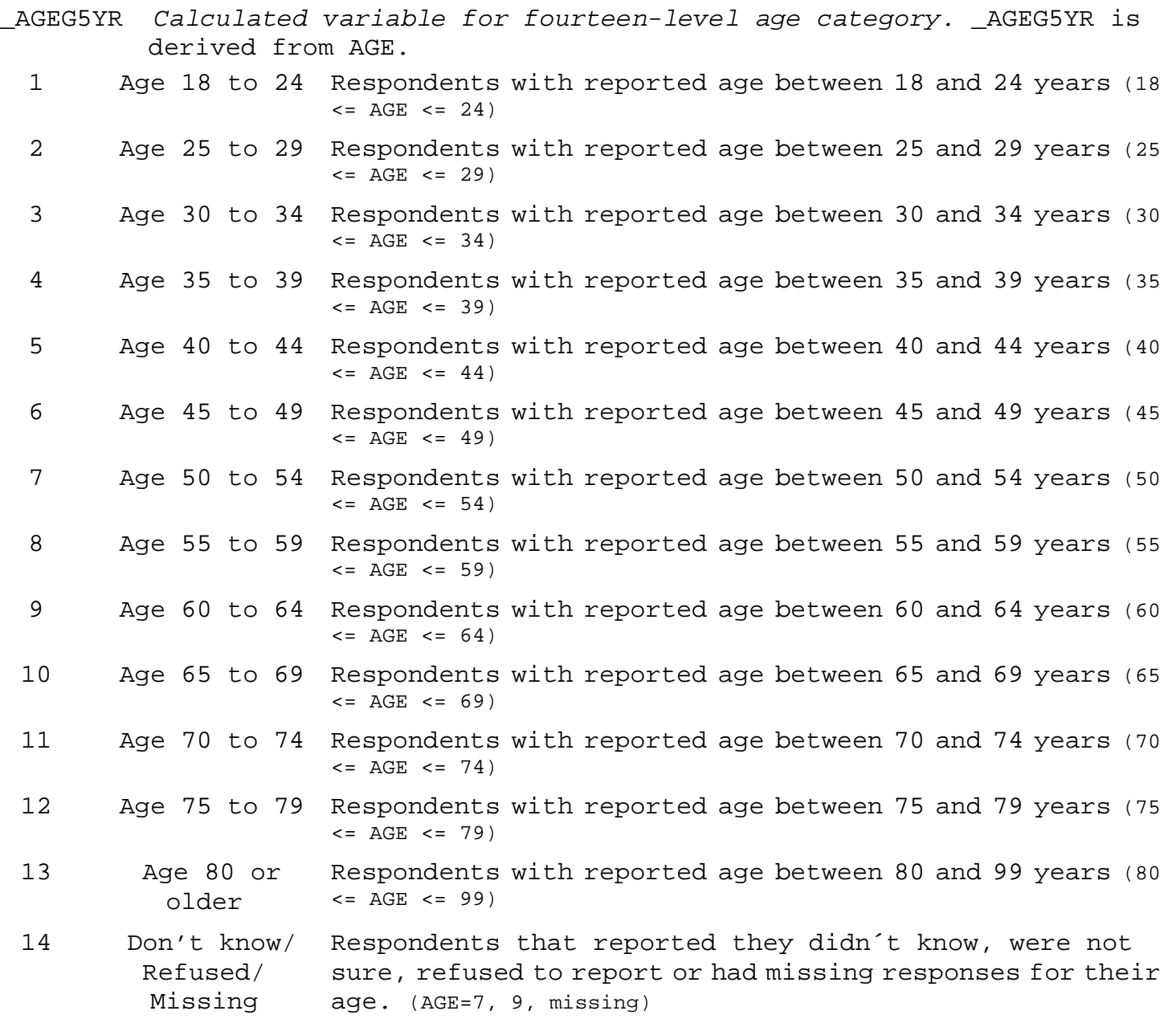

#### **Section 12: Demographics**

- \_AGEG5YR *Calculated variable for fourteen-level age category.* \_AGEG5YR is derived from AGE.
	- **SAS Code:** IF 18 LE AGE LE 24 THEN \_AGEG5YR = 1; ELSE IF 25 LE AGE LE 29 THEN  $\_\text{AGEG5YR} = 2$ ; ELSE IF 30 LE AGE LE 34 THEN  $\_\text{AGEG5YR} = 3$ ; ELSE IF 35 LE AGE LE 39 THEN  $\_\text{AGEG5YR} = 4$ ; ELSE IF 40 LE AGE LE 44 THEN AGEG5YR =  $5;$ ELSE IF 45 LE AGE LE 49 THEN AGEG5YR =  $6$ ; ELSE IF 50 LE AGE LE 54 THEN AGEG5YR =  $7$ ; ELSE IF 55 LE AGE LE 59 THEN AGEG5YR =  $8$ ; ELSE IF 60 LE AGE LE 64 THEN  $\_\$ AGEG5YR = 9; ELSE IF 65 LE AGE LE 69 THEN \_AGEG5YR = 10; ELSE IF 70 LE AGE LE 74 THEN \_AGEG5YR = 11; ELSE IF 75 LE AGE LE 79 THEN AGEG5YR =  $12$ ; ELSE IF 80 LE AGE LE 99 THEN  $\text{AGEGSYR} = 13$ ; ELSE \_AGEG5YR = 14;

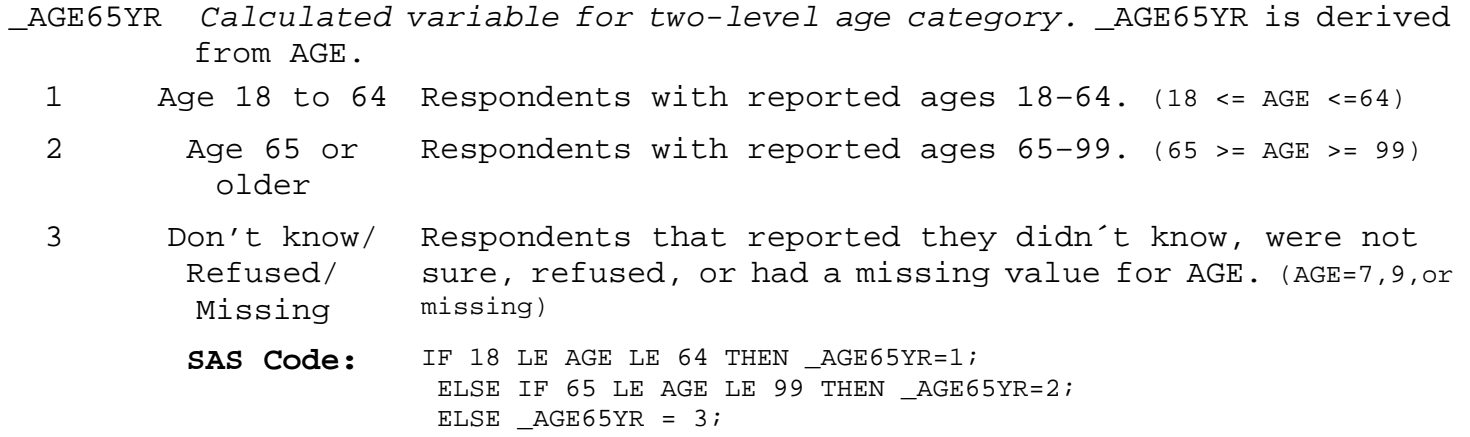

#### **Section 12: Demographics**

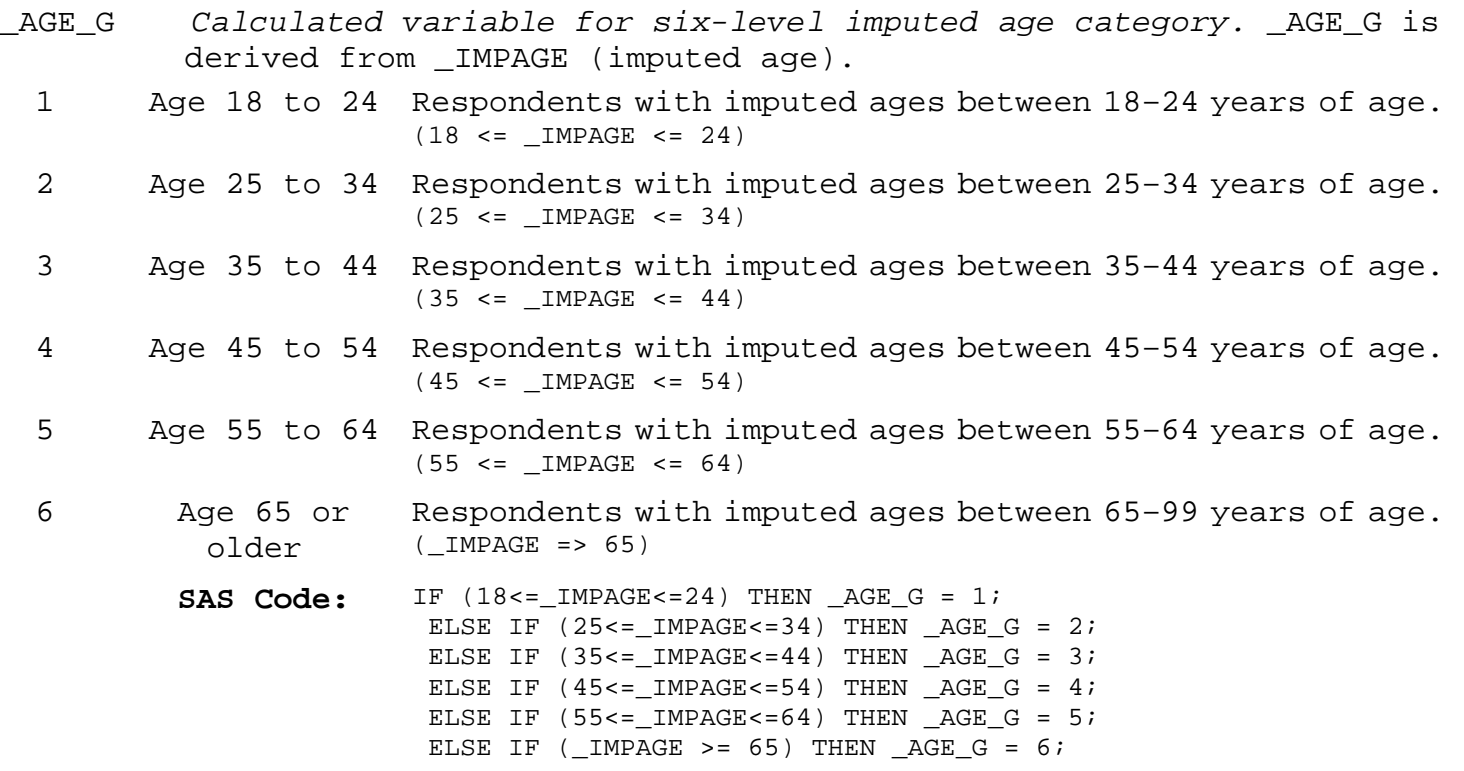

- HTIN3 *Calculated variable for reported height in inches.* HTIN3 is derived from HEIGHT2. HTIN3 is calculated by adding the foot portion of HEIGHT2 multiplied by 12, to the inch portion.
- $1 -$ 998 Height in inches Respondents calculated height in inches. (HTIN3=(HTM3x100) ÷ 2.54 or HTIN3=(height in feet x 12) + height in inches)
- 999 Don't know/ Respondents that reported they didn´t know, were not Refused/ Missing sure, refused to report or had missing responses for their height. (HEIGHT3=777, 999, 7777, 9999 or missing)

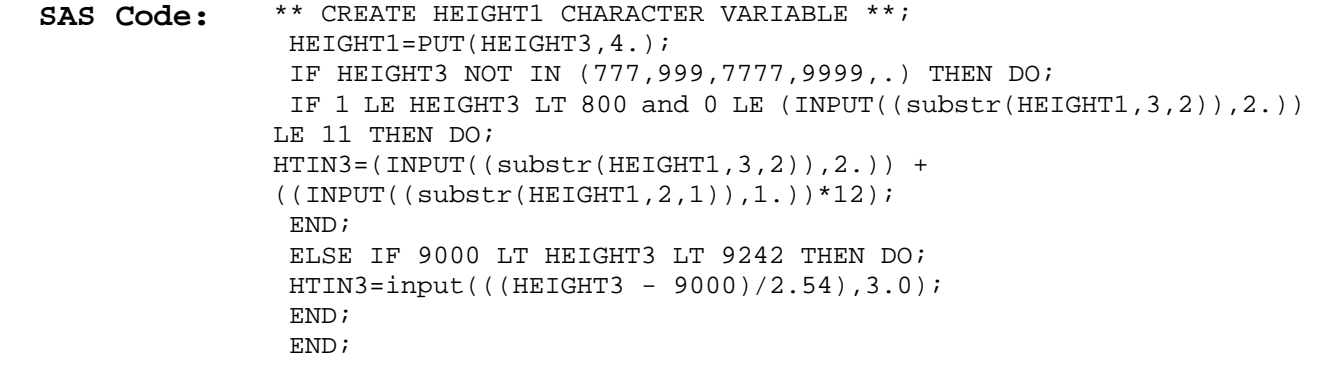

### **Section 12: Demographics**

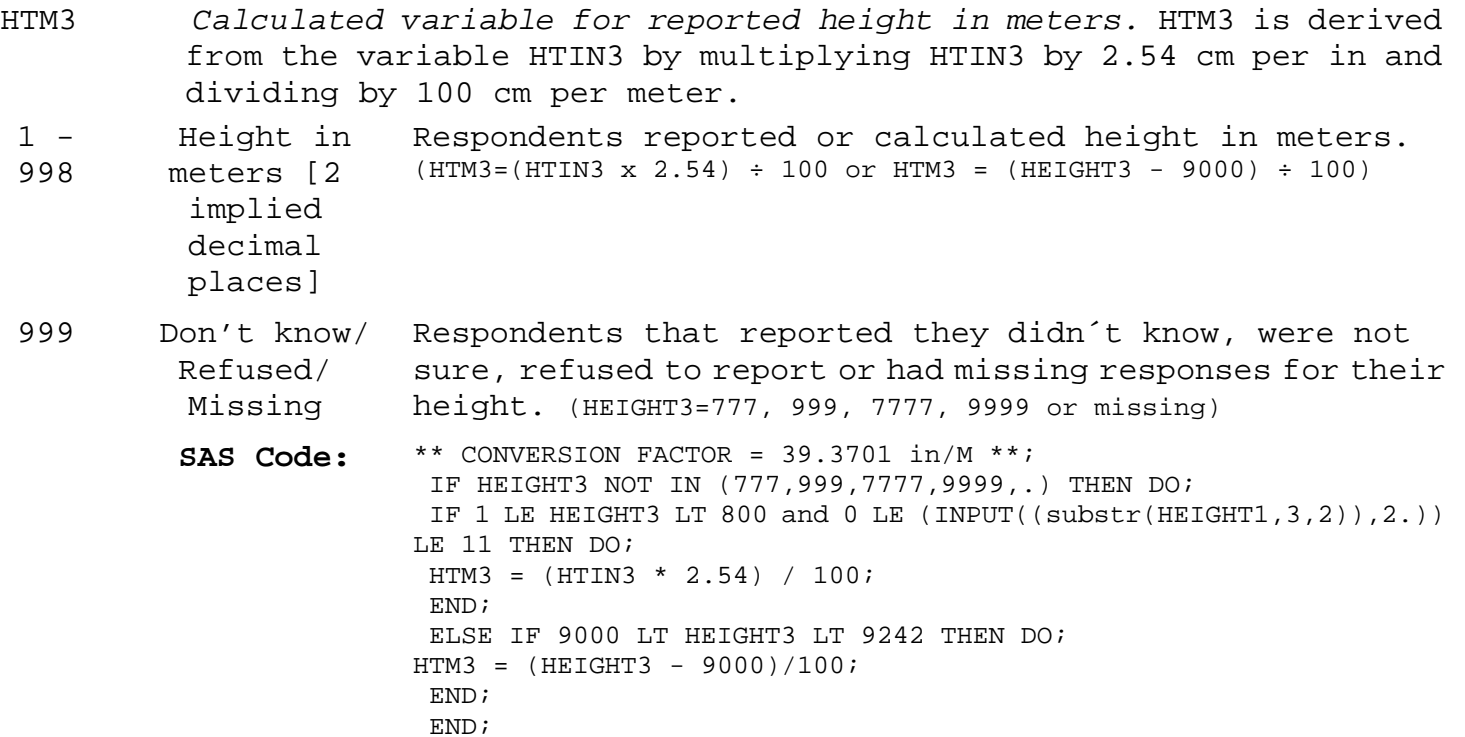

#### **Section 12: Demographics**

WTKG2 *Calculated variable for reported weight in kilograms.* WTKG2 is derived from WEIGHT2 by dividing WEIGHT2 by 2.2 kg per lb.

 $1 -$ 99998 Weight in kilograms [2 Respondents reported or calculated weight in kilograms.

- implied decimal places]
- 99999 Don't know/ Respondents that reported they didn´t know, were not Refused/ Missing sure, refused to report or had missing responses for their weight.
	- **SAS Code:** \*\* CONVERSION FACTOR = 2.2046 kg/lb \*\*; IF WEIGHT2 NOT IN (777,999,7777,9999,.) THEN DO; IF 0001 LE WEIGHT2 < 9000 THEN DO; WTKG2=WEIGHT2/2.2; END; ELSE IF WEIGHT2 > 9000 THEN DO; WTKG2=WEIGHT2-9000; END; END;

#### **Section 12: Demographics**

- \_BMI4 *Calculated variable for body mass index (bmi).* \_BMI4 is derived from WTKG2 and HTM3. It is calculated by dividing WTKG2 by HTM3².
- $1 -$ 9998 1 or greater Respondents calculated body mass index (BMI)
	- ${units= kilograms per meter squared}.$  (\_BMI4 = WTKG2 / (HTM3xHTM3))
- 9999 Don't know/ Respondents that had a missing value for their height in Refused/ Missing meters or weight in kilograms. (WTKG2=missing or HTM3=missing)

SAS Code: IF (WTKG2 NOTIN (.)) AND (HTM3 NOTIN (.)) THEN \_BMI4=WTKG2/(HTM3 \*\* 2);  $ELSE$  BMI4=.;  $BMI4 = ROUND(BMI4, .01);$ IF \_BMI4 GT 99.98 THEN \_BMI4=99.98; ELSE IF \_BMI4=. THEN \_BMI4=99.99;

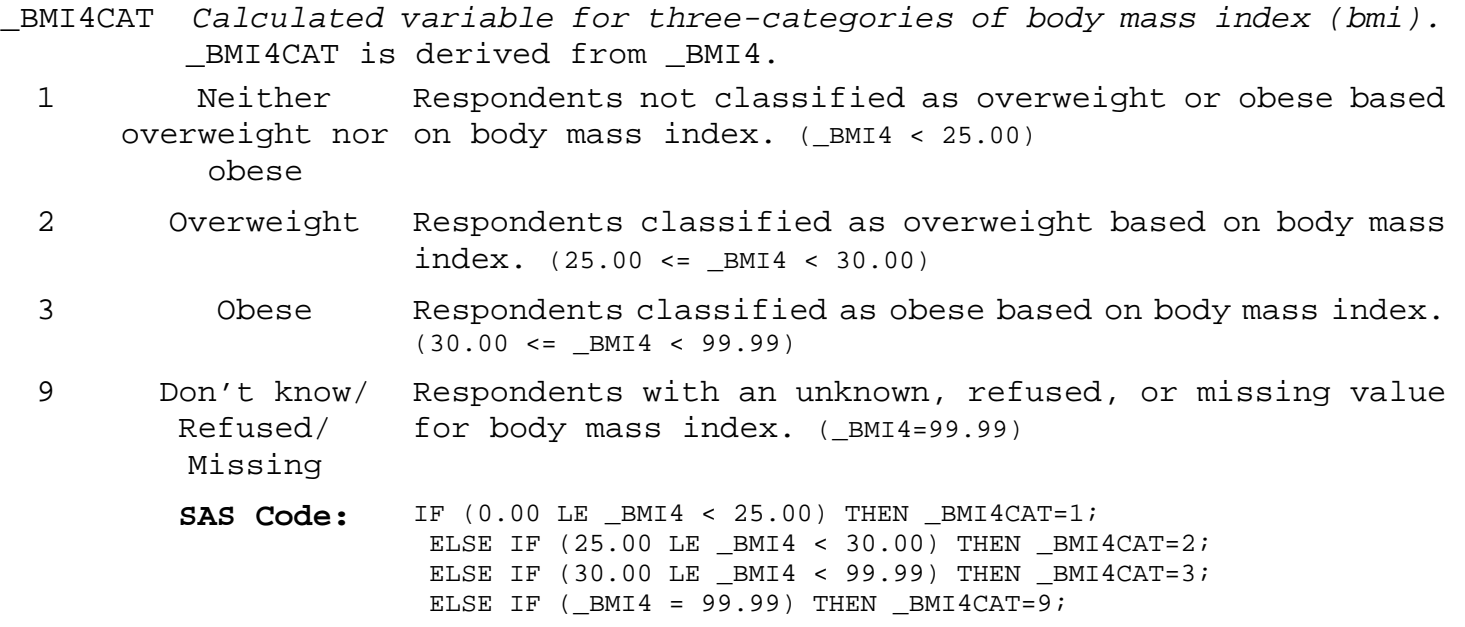

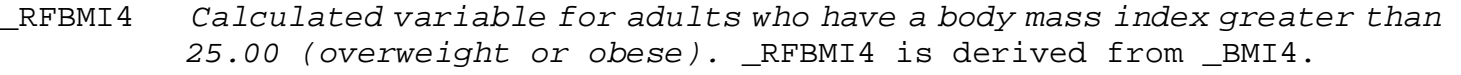

- 1 No Respondents not classified as overweight or obese based on body mass index. (\_BMI4 < 25.00)
- 2 Yes Respondents classified as overweight or obese based on body mass index. (25.00 <= \_BMI4 < 99.99)
- 9 Don't know/ Respondents with an unknown, refused, or missing value Refused/ Missing for body mass index. (\_BMI4=99.99)
	- **SAS Code:** IF (0.00 LE \_BMI4 < 25.00) THEN \_RFBMI4=1; ELSE IF  $(25.00 \leq \text{BMI4} \leq 99.99)$  THEN RFBMI4=2; ELSE IF ( $BMI4 = 99.99$ ) THEN RFBMI4=9; \*\* Round off HTM3, WTKG2 and \_BMI4 to 2 decimal places and remove the decimal \*\*;  $HTIN3 = round(HTING, 1);$ HTM3 = round((HTM3\*100),1);  $WTKG2 = round((WTKG2*100), 1);$  $_MI4 = ROUND((_MI4*100), 1);$ IF HTIN3=. THEN HTIN3=999; IF HTM3=. THEN HTM3=999; IF WTKG2=. THEN WTKG2=99999;

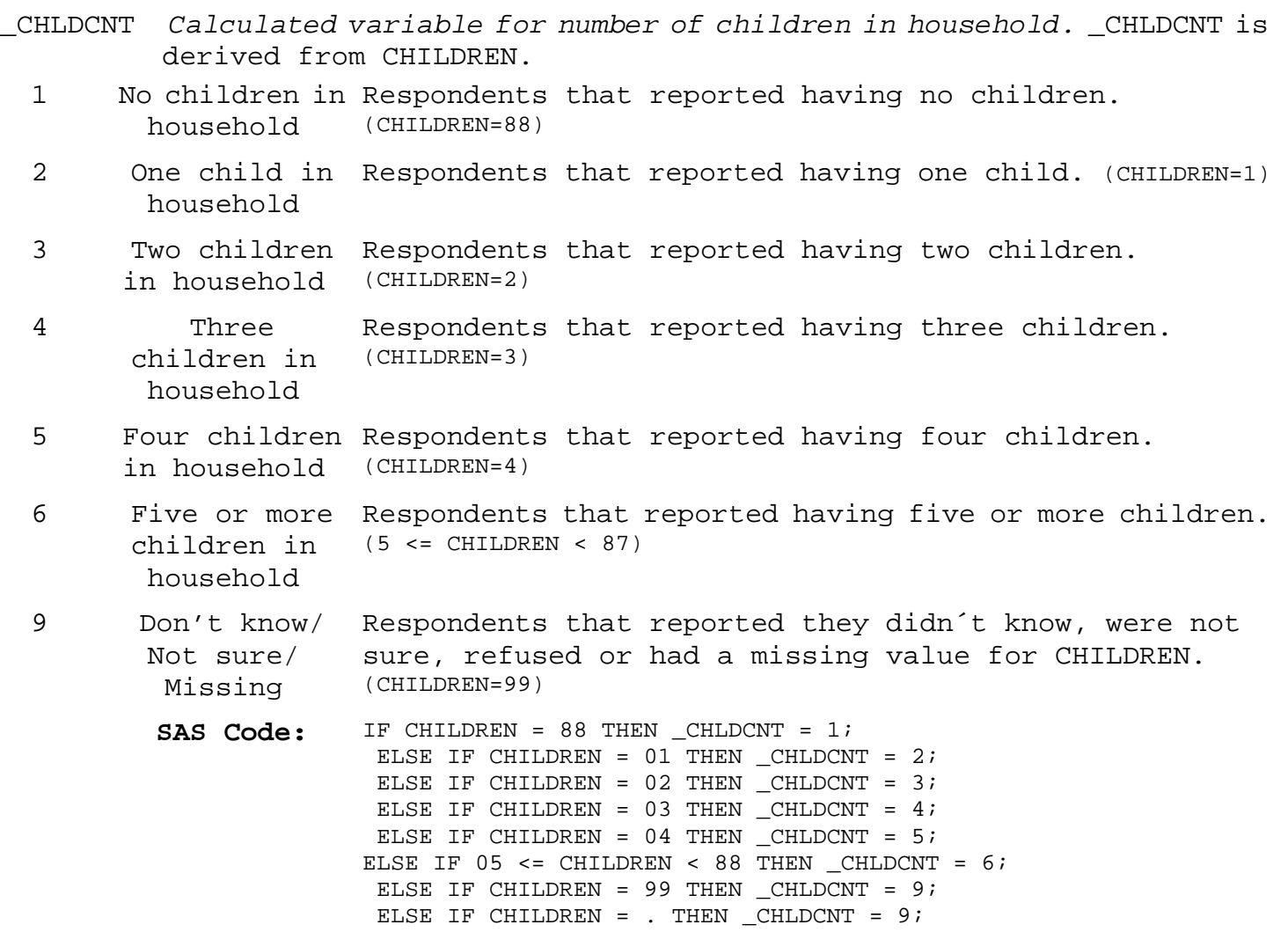

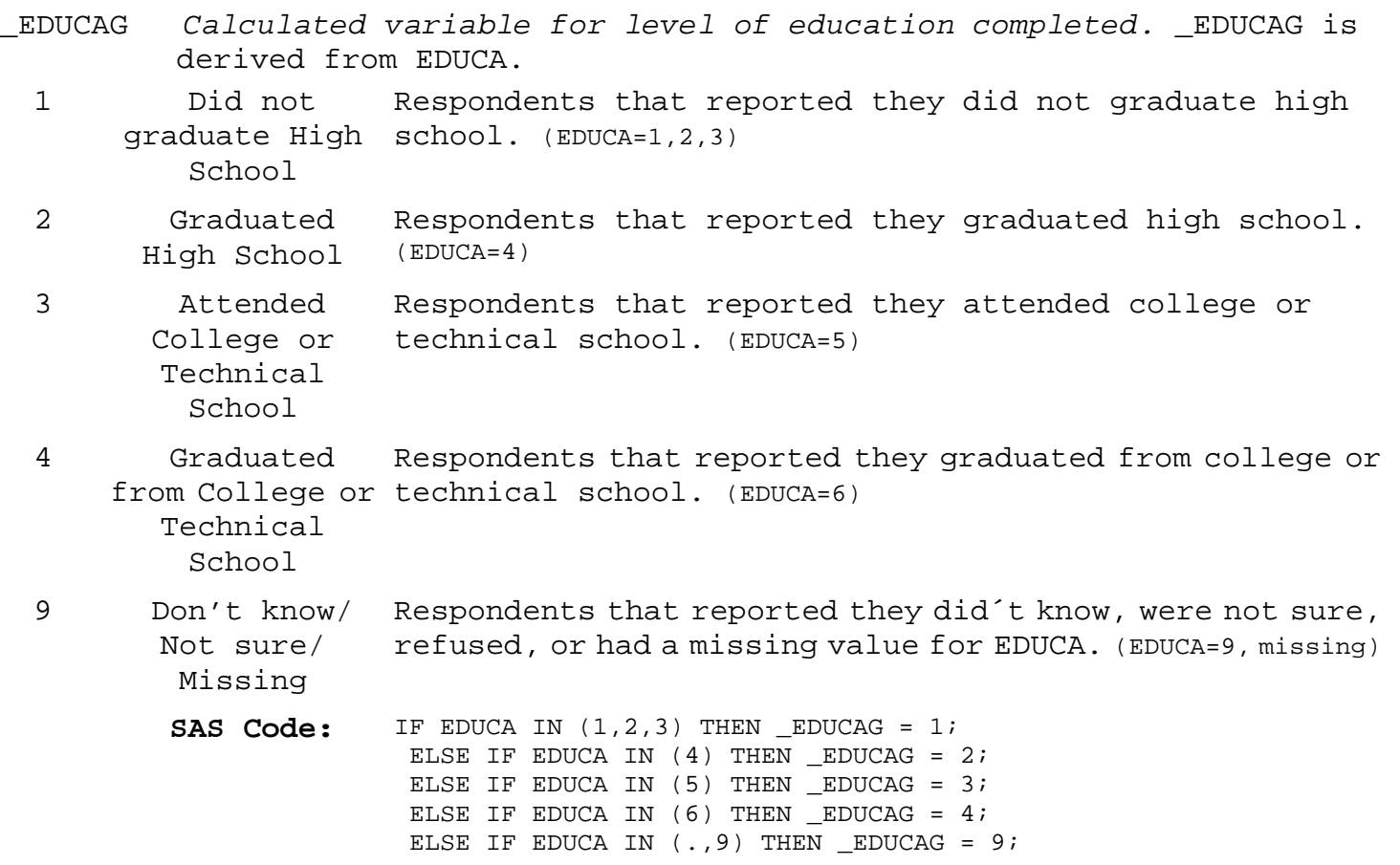

## **Section 12: Demographics**

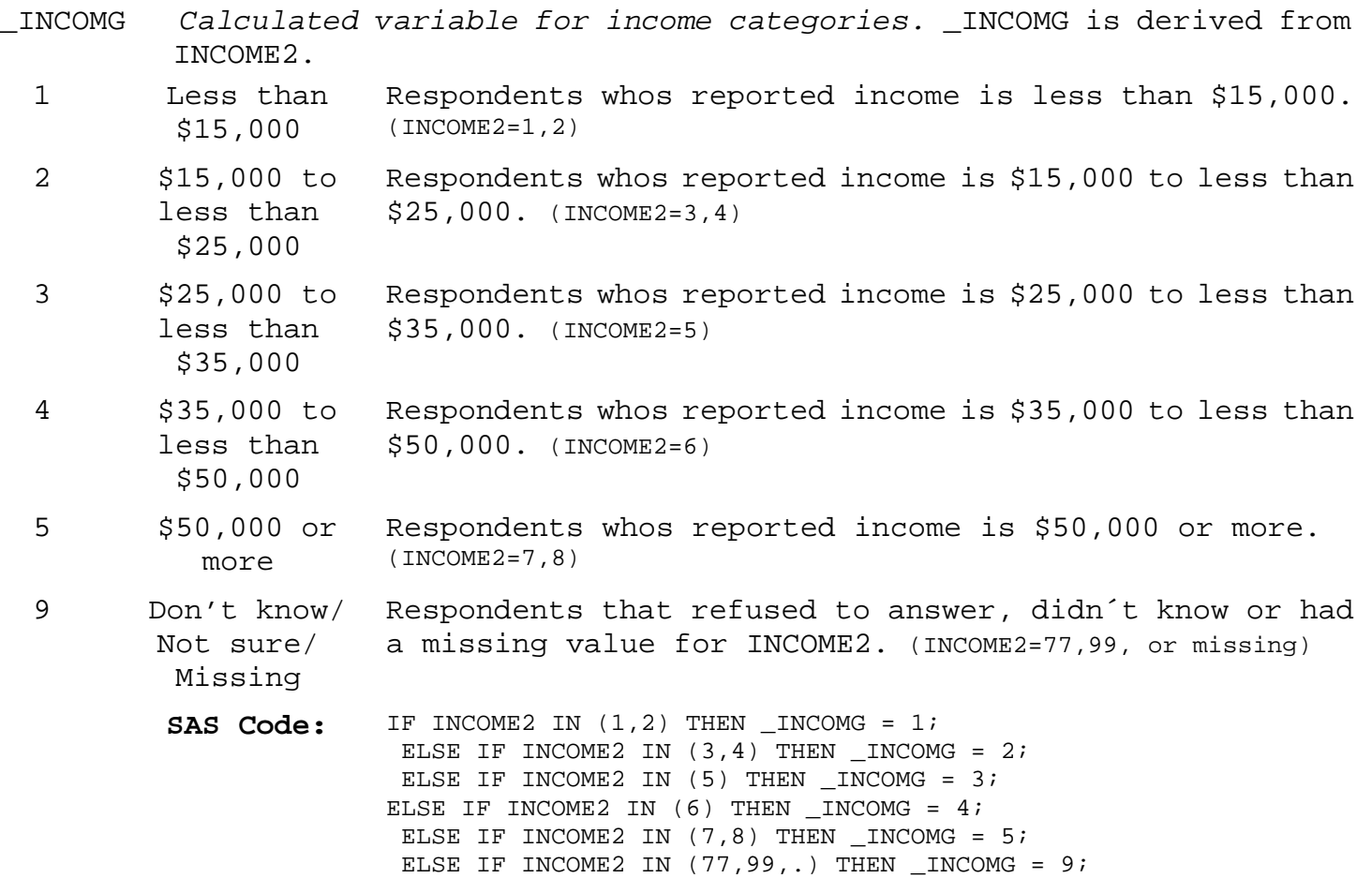

## **Section 13: Caregiver Status**

There are no calculated Variables for Section 13.

## **Section 14: Disability**

There are no calculated Variables for Section 14.

## **Section 15: Alcohol Consumption**

- DROCDY2\_ *Calculated variable for drink-occasions-per-day.* DROCDY2\_ is derived from ALCDAY4 by dividing the ALCDAY4 variable by 7 days per week or 30 days per month.
	- 0 No Drink-Occasion consumed alcohol. (ALCDAY4=888 or DRNKANY4=2) s per day Respondents reported no occasions per day that they
	-

1 -<br>899 899 Drink-Occasion they consumed alcohol. (ALCDAY4 not equal to 777, 888, 999, or s per day Respondents reported number of occasions per day that missing and DRNKANY4 not equal to 2, 7, 9, or missing)

- 900 Don't know/ Respondents that reported they did not know how many days Not Sure Or they had at least one drink of alcohol, those that refused Refused/ to answer how many days they had at least one drink of Missing alcohol, those with missing responses. (ALCDAY4=777, 999, or missing or DRNKANY4=7, 9, or missing)
	- **SAS Code:** IF DRNKANY4 NOTIN (., 2, 7, 9) AND ALCDAY4 NOTIN (888, 777, 999,.) THEN DO; IF 101 LE ALCDAY4 LE 107 THEN DROCDY2 $_=($ ALCDAY4-100 $)/7$ ; ELSE IF 201 LE ALCDAY4 LE 230 THEN DROCDY2\_=(ALCDAY4-200)/30; END; ELSE IF ALCDAY4 EQ 888 THEN DROCDY2 =  $0$ ; ELSE IF DRNKANY4 EQ 2 THEN DROCDY2\_=0; ELSE DROCDY2\_=9;

## **Section 15: Alcohol Consumption**

- \_RFBING4 *Calculated variable for binge drinkers (males having five or more drinks on one occasion, females having four or more drinks on one occasion).* \_RFBING4 is derived from DRNK3GE5 and ALCDAY4.
	- 1 No Respondents that reported they did not drink in the past 30 days, or those that report that they did drink alcohol in the past 30 days but did not report having five or more drinks of alcohol on an occasion. (ALCDAY4<231 and DRNK3GE5=88; or ALCDAY4=888)
	- 2 Yes Respondents that reported they did drink in the past 30 days and had five or more drinks on one or more occasions in the past month. (ALCDAY4<231 and 1<=DRNK3GE5<=76)
	- 9 Don't know/ Refused/ Missing Respondents that reporteded that they did not know if they had consumed five or more drinks of alcohol on one occasion or refused to answer if they had consumed five or more drinks of alcohol on one occasion or those with missing responses. (DRNK3GE5=77, 99, missing; or ALCDAY4=777, 999, missing)
		- **SAS Code:** IF DRNKANY4 NOTIN (.,2,7,9) AND ALCDAY4 NOTIN (888) THEN DO; IF 1 LE DRNK3GE5 LE 76 THEN \_RFBING4=2; ELSE IF DRNK3GE5 IN (.,77,99) THEN \_RFBING4=9; ELSE IF DRNK3GE5 IN  $(88)$  THEN RFBING4=1; END; ELSE IF ALCDAY4 = 888 THEN \_RFBING4=1; ELSE IF DRNKANY4 = 2 THEN RFBING4=1; ELSE RFBING4=9;

## **Section 15: Alcohol Consumption**

- \_DRNKDY3 *Calculated variable for calculated total number of alcoholic beverages consumed per day.* \_DRNKDY3 is derived from DROCDY2\_ and AVEDRNK2 by multiplying the total number of drink occasions per day (DROCDY2\_) by the average number of drinks per occasion (AVEDRNK2).
	- 0 Did not drink Respondents who did not drink in the past month.  $(DROCDY2 = 0)$

 $1 -$ 9899 drinks per day past month. (0 < DROCDY2\_ < 990) Number of Respondents reported number of alcholic drinks in the

- 9900 Don't know/ Not sure/ Refused/ Missing Respondents who refused to report the number of alcohol drinks consumed per day, or respondents who did not know the number of alcohol drinks consumed per day, or those with missing responses or respondents who refused to report the number drink occasions per day, or respondents who did not know the number of drink occasions per day, or those with missing responses. (AVEDRNK2=.,77,99 or DROCDY2\_=900)
	- **SAS Code:** IF DROCDY2\_ = 0 THEN \_DRNKDY3=0; ELSE IF DROCDY2\_ = 9 THEN \_DRNKDY3=99; ELSE IF AVEDRNK2 IN (.,77,99) THEN \_DRNKDY3=99; ELSE \_DRNKDY3=AVEDRNK2 \* DROCDY2\_; \_DRNKDY3=ROUND((\_DRNKDY3\*100),1); \*This is done after all of the alcohol calculations but the code is included here;

### **Section 15: Alcohol Consumption**

- \_DRNKMO3 *Calculated variable for calculated total number of alcoholic beverages consumed per month.* \_DRNKMO3 is derived by multiplying DRNKDY3 by 30.
	- 0 Did not drink Respondents who did not consume any drinks of alcohol in in the past the past month. (\_DRNKDY3=0) month
- $1 -$ 9998 Number of Drinks Respondents reported number of alcholic drinks pre day. (0 < \_DRNKDY3 < 9999)

9999 Don't know/ Respondents that reporteded they did not know if they Refused/ Missing consumed any drinks of alcohol in the past month, or those that refused to answer if they consumed any drinks of alcohol in the past month. (\_DRNKDY3=9999)

> **SAS Code:** IF \_DRNKDY3 NOTIN (.,99) THEN \_DRNKMO3=\_DRNKDY3\*30; ELSE DRNKMO3=9999; \_DRNKMO3=ROUND(\_DRNKMO3,1); \*This is done after all of the alcohol calculations but the code is included here;

### **Section 15: Alcohol Consumption**

- \_RFDRHV3 *Calculated variable for heavy drinkers (adult men having more than two drinks per day and adult women having more than one drink per day).* \_RFDRHV3 is derived from \_DRNKDY3, ALCDAY4, and SEX.
	- 1 No Male respondents that reported having 2 drinks per day or less, or female respondents that reported having 1 drinks per day or less. (Sex=1 and \_DRNKDY3 <= 200 or Sex=2 and  $DRNKDY3 \leq 100$  or  $ALCDAY4=888$
	- 2 Yes Male respondents that reported having more than 2 drinks per day, or female respondents that reported having more than 1 drink per day. (Sex=1 and \_DRNKDY3 > 200 or Sex=2 and \_DRNKDY3 > 100)
	- 9 Don't know/ Refused/ Missing Respondents with don´t know, refused or missing responses for ALCDAY4 or \_DRNKDY3. (ALCDAY4=777, 999, or missing, or \_DRNKDY3=99, or missing)

**SAS Code:** IF SEX=1 AND \_DRNKDY3 NOTIN (99,.) THEN DO; IF \_DRNKDY3 GT 2 THEN \_RFDRHV3=2; ELSE IF \_DRNKDY3 LE 2 THEN \_RFDRHV3=1; END; ELSE IF SEX=2 AND DRNKDY3 NOTIN  $(99, .)$  THEN DO; IF DRNKDY3 GT 1 THEN RFDRHV3=2; ELSE IF DRNKDY3 LE 1 THEN RFDRHV3=1; END; ELSE IF ALCDAY4 EQ 888 THEN RFDRHV3=1; ELSE IF DRNKANY4 EQ 2 THEN \_RFDRHV3=1; ELSE RFDRHV3=9;

## **Section 15: Alcohol Consumption**

- \_RFDRMN3 *Calculated variable for adult men that are heavy drinkers (having more than two drinks per day).* \_RFDRMN3 is derived from \_DRNKDY3 and SEX and ALCDAY4.
	- 1 No Male respondents that reported having 2 drinks per day or less. (SEX=1 and \_DRNKDY3 <= 200 or ALCDAY4=888)
	- 2 Yes Male respondents that reported having more than 2 drinks per day. (SEX=1 and \_DRNKDY3 > 200)
	- 9 Don't know/ Male respondents with don´t know, refused or missing Refused/ Missing responses for ALCDAY4 or \_DRNKDY3. (SEX=1 and ALCDAY4=777, 999, or missing, or \_DRNKDY3=99, or missing)
	- . Respondent is Female respondents. (SEX=2) female
		- **SAS Code:** IF SEX=1 THEN DO; IF \_DRNKDY3 NOTIN (99,.) THEN DO; IF \_DRNKDY3 GT 2 THEN \_RFDRMN3=2; ELSE IF \_DRNKDY3 LE 2 THEN \_RFDRMN3=1; END; ELSE IF ALCDAY4 IN (888) THEN \_RFDRMN3=1; ELSE IF DRNKANY4 EQ 2 THEN \_RFDRMN3=1; ELSE \_RFDRMN3=9; END; ELSE IF SEX=2 THEN RFDRMN3=. $;$

## **Section 15: Alcohol Consumption**

- \_RFDRWM3 *Calculated variable for adult women that are heavy drinkers (having more than one drink per day).* \_RFDRWM3 is derived from \_DRNKDY3 and SEX and ALCDAY4.
	- 1 No Female respondents that reported having 1 drink per day or less. (SEX=2 and \_DRNKDY3 <= 200 or ALCDAY4=888)
	- 2 Yes Female respondents that reported having more than 1 drink per day. (SEX=2 and \_DRNKDY3 > 200)
	- 9 Don't know/ Female respondents with don´t know, refused or missing Refused/ Missing responses for ALCDAY4 or \_DRNKDY3. (SEX=2 and ALCDAY4=777, 999, or missing, or \_DRNKDY3=99, or missing)
	- . Respondent is Male respondents. (SEX=1) male

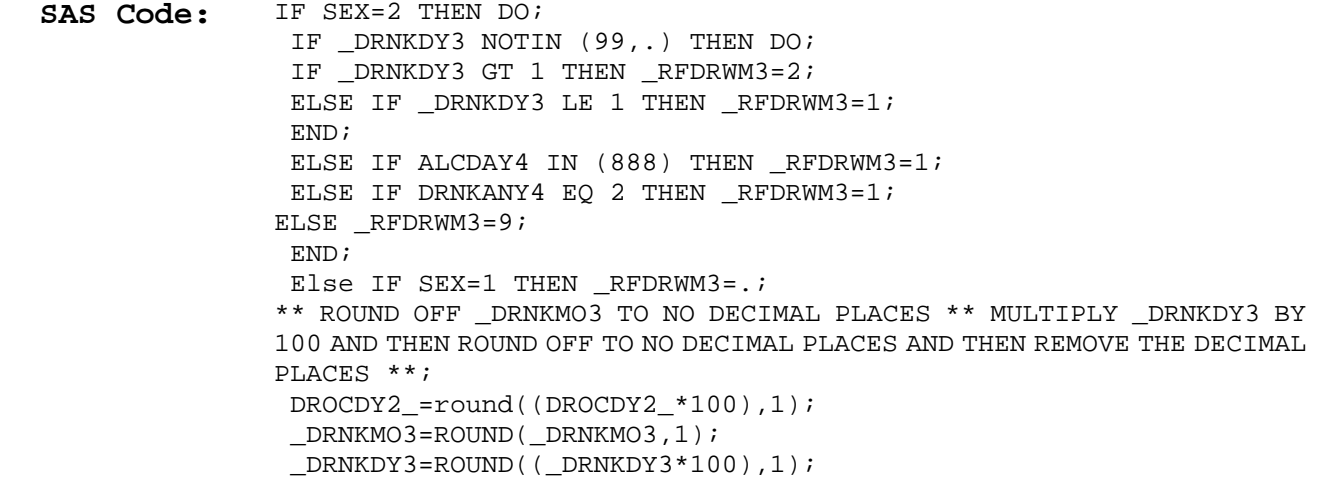

#### **Section 16: Immunization**

\_FLSHOT3 *Calculated variable for adults aged 65+ who have had a flu shot within the past year.* \_FLSHOT3 is derived from FLUSHOT3.

- 1 Yes Respondents aged 65 or older that reporteded having a flu shot within the past 12 months. (AGE >= 65 and FLUSHOT3=1)
- 2 No Respondents aged 65 or older that reporteded not having had a flu shot within the past 12 months. (AGE >= 65 and FLUSHOT3=2)
- 9 Don't know/ Respondents who did not know their age, those that refused Not Sure Or to report their age, those that didn't know if they had Refused/ Missing a flu shot in the past 12 months, or those that refused to answer if they had a flu shot in the past 12 months, or those with missing responses. (AGE >= 65 and FLUSHOT3=7,9, or missing or AGE=7,9, or missing)
- . Age Less Than Respondents aged 18-64. (18 <= AGE <= 64) 65
	- **SAS Code:** IF AGE GE 65 THEN DO; IF FLUSHOT3=1 THEN \_FLSHOT3=1; ELSE IF FLUSHOT3=2 THEN \_FLSHOT3=2; ELSE IF FLUSHOT3 IN (., 7, 9) THEN \_FLSHOT3=9; END; ELSE IF AGE IN (.,7,9) THEN \_FLSHOT3=9; ELSE \_FLSHOT3=.;

#### **Section 16: Immunization**

\_PNEUMO2 *Calculated variable for adults aged 65+ who have ever had a pneumonia vaccination.* \_PNEUMO2 is derived from PNEUVAC3.

- 1 Yes Respondents aged 65 or older that reporteded having a pneumonia shot. (AGE >= 65 and FLUSHOT3=1)
- 2 No Respondents aged 65 or older that reporteded not having had a pneumonia shot. (AGE >= 65 and FLUSHOT3=2)
- 9 Don't know/ Respondents who did not know their age, those that refused Not Sure Or Refused/ Missing to report their age, those that did not know if they ever had a pneumonia shot, those that refused to answer if they had a pneumonia shot, or those with missing responses. (AGE >= 65 and PNEUVAC3=7,9, or missing or AGE=7,9, or missing)

```
. Age Less Than 
Respondents aged 18-64. (18 <= AGE <= 64)
```

```
65
```
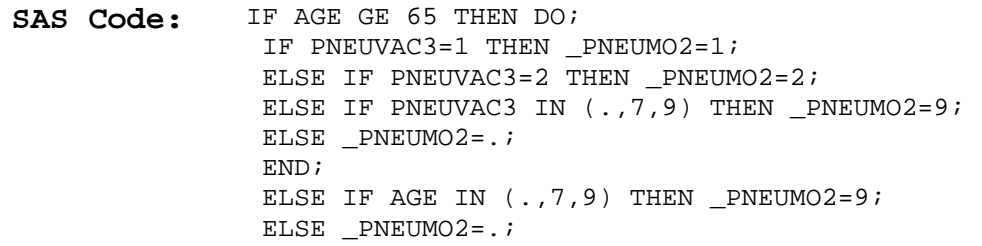

## **Section 17: Arthritis Burden**

- \_DRDXART *Calculated variable for respondents that have had a doctor diagnose them as having some form of arthritis.* \_DRDXART is derived from HAVARTH2.
	- 1 Diagnosed with arthritis arthritis (HAVARTH2=1) Respondents that have been told by a doctor they had
	- 2 Not diagnosed Respondents that have not been told by a doctor they had with arthritis arthritis (HAVARTH2=2)
	- . Don´t know/ Respondents that reported they didn´t know if they had Not Sure/ Refused/ Missing been told by a doctor they had arthritis, those who refused to answer if they had been told by a doctor they had arthritis, and those with missing responses (HAVARTH2=7,9, or missing)
		- **SAS Code:** IF HAVARTH2 = 1 THEN \_DRDXART=1; ELSE IF HAVARTH $2 = 2$  THEN  $\_DRDXART = 2$ ; ELSE IF HAVARTH2 IN (7,9,.) THEN \_DRDXART=.;

#### **Section 18: Fruits & Vegetables**

- FTJUDAY\_ *Calculated variable for fruit juice servings per day.* FTJUDAY\_ converts the FRUITJUI variable to a "per day" response.
- $0 -$ 989 Times per day Respondents reported servings of fruit juice per day (FRUITJUI not equal to 777,999, or missing)
- 990 Don't know/ Respondents who reported they didn´t know the quantity Not Sure Or of fruit juice servings consumed per day, those who Refused/ refused to answer, and those with missing responses Missing (FRUITJUI=777,999, or missing)
	- SAS Code: IF 100 < FRUITJUI < 200 THEN FTJUDAY =(FRUITJUI-100); ELSE IF 200 < FRUITJUI < 300 THEN FTJUDAY\_=(FRUITJUI-200)/7; ELSE IF 300 < FRUITJUI < 400 THEN FTJUDAY\_=(FRUITJUI-300)/30; ELSE IF 400 < FRUITJUI < 500 THEN FTJUDAY\_=(FRUITJUI-400)/365; ELSE IF FRUITJUI = 555 THEN FTJUDAY\_=0; ELSE IF FRUITJUI IN (.,777,999) THEN FTJUDAY\_=99;

- FRUTDAY\_ *Calculated variable for fruit servings per day.* FRUTDAY\_ converts the FRUIT variable to a per day response.
- $0 -$ 989 Times per day Respondents reported servings of fruit per day (FRUIT not equal to 777, 999, or missing)
- 990 Don't know/ Respondents who reported they didn´t know the quantity Not Sure Or of fruit servings consumed per day, those who refused to Refused/ answer, and those with missing responses (FRUIT=777, 999, Missing or missing)
	- **SAS Code:** IF 100 < FRUIT < 200 THEN FRUTDAY\_=(FRUIT-100); ELSE IF 200 < FRUIT < 300 THEN FRUTDAY\_=(FRUIT-200)/7; ELSE IF 300 < FRUIT < 400 THEN FRUTDAY\_=(FRUIT-300)/30; ELSE IF 400 < FRUIT < 500 THEN FRUTDAY\_=(FRUIT-400)/365; ELSE IF FRUIT = 555 THEN FRUTDAY\_=0; ELSE IF FRUIT IN (.,777,999) THEN FRUTDAY\_=99;

#### **Section 18: Fruits & Vegetables**

GNSLDAY\_ *Calculated variable for green salad servings per day.* GNSLDAY\_ converts the GREENSAL variable to a per day response.

- $0 -$ 989 Times per day Respondents reported servings of green salad per day (GREENSAL equal to 777, 999, or missing)
- 990 Don't know/ Respondents who reported they didn´'t know the quantity Not Sure Or of green salad servings consumed per day, those who Refused/ refused to answer, and those with missing responses Missing (GREENSAL=777, 999, or missing)
	- SAS Code: ELSE IF FRUIT IN (., 777, 999) THEN FRUTDAY = 99; IF 100 < GREENSAL < 200 THEN GNSLDAY\_=(GREENSAL-100); ELSE IF 200 < GREENSAL < 300 THEN GNSLDAY\_=(GREENSAL-200)/7; ELSE IF 300 < GREENSAL < 400 THEN GNSLDAY\_=(GREENSAL-300)/30; ELSE IF 400 < GREENSAL < 500 THEN GNSLDAY\_=(GREENSAL-400)/365; ELSE IF GREENSAL = 555 THEN GNSLDAY\_=0; ELSE IF GREENSAL IN (., 777, 999) THEN GNSLDAY\_=99;

#### **Section 18: Fruits & Vegetables**

POTADAY\_ *Calculated variable for potato servings per day.* POTADAY\_ converts the POTATOES variable to a per day response.

- $0 -$ 989 Times per day Respondents reported servings of potatoes per day (POTATOES not equal to 777, 999, or missing)
- 990 Don't know/ Respondents who reported they didn´t know the quantity Not Sure Or of potato servings consumed per day, those who refused Refused/ to answer, and those with missing responses (POTATOES=777, Missing 999, or missing)
	- **SAS Code:** IF 100 < POTATOES < 200 THEN POTADAY\_=(POTATOES-100); ELSE IF 200 < POTATOES < 300 THEN POTADAY\_=(POTATOES-200)/7; ELSE IF 300 < POTATOES < 400 THEN POTADAY\_=(POTATOES-300)/30; ELSE IF  $400 <$  POTATOES < 500 THEN POTADAY =(POTATOES-400)/365; ELSE IF POTATOES = 555 THEN POTADAY\_=0; ELSE IF POTATOES IN (., 777, 999) THEN POTADAY\_=99;

#### **Section 18: Fruits & Vegetables**

- CRTSDAY\_ *Calculated variable for carrot servings per day.* CRTSDAY\_ converts the CARROTS variable to a per day response.
- $0 -$ 989 Times per day Respondents reported servings of carrots per day (CARROTS not equal to 777, 999, or missing)
- 990 Don't know/ Respondents who reported they didn´t know the quantity Not Sure Or of carrot servings consumed per day, those who refused Refused/ Missing to answer, and those with missing responses (CARROTS=777, 999, or missing)
	- SAS Code: IF 100 < CARROTS < 200 THEN CRTSDAY = (CARROTS-100); ELSE IF 200 < CARROTS < 300 THEN CRTSDAY\_=(CARROTS-200)/7; ELSE IF 300 < CARROTS < 400 THEN CRTSDAY\_=(CARROTS-300)/30; ELSE IF  $400 <$  CARROTS < 555 THEN CRTSDAY = (CARROTS-400)/365; ELSE IF CARROTS = 555 THEN  $CRTSDAY = 0$ ; ELSE IF CARROTS IN (.,777,999) THEN CRTSDAY\_=99;

#### **Section 18: Fruits & Vegetables**

VEGEDAY\_ *Calculated variable for vegetable servings per day.* VEGEDAY\_ converts the VEGETABL variable to a per day response.

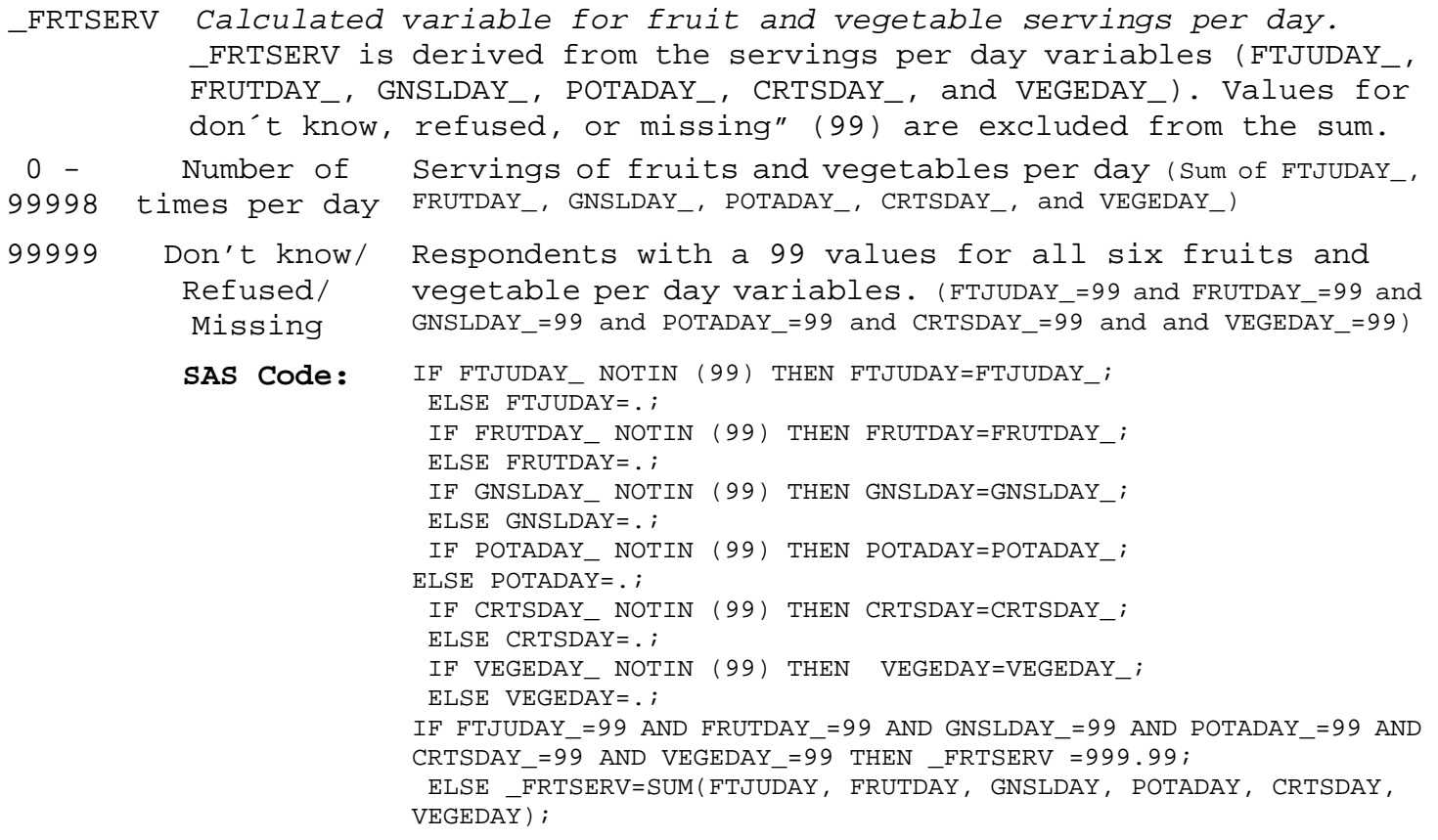

- \_FRTINDX *Calculated variable for summary index for fruits and vegetables calculated variable.* \_FRTINDX is derived from the servings per day variable (\_FRTSERV)
	- 1 Less than once Respondents that reported they never consumed fruits and per day or vegetables or consumed less than 1 serving per day never (\_FRTSERV<1)
	- 2 Once but less Respondents that reported they consumed 1 to less than than 3 times 3 servings of fruits and vegetables per day (1<=\_FRTSERV<3) per day
	- 3 3 but less Respondents that reported they consumed 3 to less than than 5 times 5 servings of fruits and vegetables per day (3<=\_FRTSERV<5) per day
	- 4 5 or more times per day servings of fruits and vegetables per day Respondents that reported they consumed 5 or more (5<=\_FRTSERV<999.99)
	- 9 Don't know/ Refused/ Missing Respondents who reported they didn´t know the servings consumed per day, those who refused to answer, and those with missing responses (\_FRTSERV=999.99)
		- **SAS Code:** IF 0 LE \_FRTSERV LT 1 THEN \_FRTINDX=1; ELSE IF 1 LE \_FRTSERV LT 3 THEN \_FRTINDX=2; ELSE IF 3 LE FRTSERV LT 5 THEN FRTINDX=3; ELSE IF 5 LE \_FRTSERV LT 999.99 THEN \_FRTINDX=4; ELSE IF \_FRTSERV = 999.99 THEN \_FRTINDX=9;

- \_FV5SRV *Calculated variable for consumed five or more servings of fruits or vegetables per day.* \_FV5SRV is derived from the servings per day variable (\_FRTSERV).
	- 1 Consume < 5 Respondents that reported they never consumed fruits and times per day vegetables or consumed less than 5 servings per day (\_FRTSERV<5)
	- 2 Consume 5 or Respondents that reported they consumed 5 or more more times per servings of fruits and vegetables per day day (5<=\_FRTSERV<999.99)
	- 9 Don't know/ Respondents who reported they didn´t know the servings Not sure/ consumed per day, those who refused to answer, and those Missing with missing responses (\_FRTSERV=999.99)
		- **SAS Code:** IF 0 LE \_FRTSERV LT 5 THEN \_FV5SRV=1; ELSE IF 5 LE \_FRTSERV LT 999.99 THEN \_FV5SRV=2; ELSE IF FRTSERV = 999.99 THEN FV5SRV=9; \*\* ROUND OFF VARIABLES TO BE STORED IN ASCII FILE WITHOUT THE DECIMAL IN THEM \*\*; FTJUDAY\_=round((FTJUDAY\_\*10),1); FRUTDAY\_=round((FRUTDAY\_\*10),1); GNSLDAY\_=round((GNSLDAY\_\*10),1); POTADAY\_=round((POTADAY\_\*10),1); CRTSDAY\_=round((CRTSDAY\_\*10),1); VEGEDAY\_=round((VEGEDAY\_\*10),1); \_FRTSERV=round((\_FRTSERV \*100),1);

## **Section 19: Physical Activity**

- \_MODPAMN *Calculated variable for total minutes of moderate physical activity.* \_MODPAMN is derived from MODPATIM and MODPADAY by multiplying the hours portion of MODPATIM by 60 and adding it to the minutes portion.
- $0 -$ 599 Minutes of moderate Respondents who reported doing 0-599 minutes of moderate physical activity
- physical activity

. Don't know/ Not sure/ did moderate physical activity or didn´t know how many Refused/ Missing Respondents who reported they didn´t know whether they days or didn´t know how much time they did the activity, those who refused to answer, and those with missing responses (MODPACT=7,9, or missing or MODPADAY=7,9, or missing or MODPATIM=777,999 or missing)

SAS Code: FORMAT NEWPACT \$CHAR4. ; IF MODPATIM > 959 THEN MODPATIM = 999; IF MODPATIM notin (.,777,999) and MODPADAY notin (.,0,77,88,99) THEN DO; NEWPACT=MODPATIM; NEWPACT=TRANSLATE(NEWPACT,'0',' '); MODHRS  $=$  SUBSTR(NEWPACT, 2, 1) + 0; MODMIN  $=$  SUBSTR(NEWPACT, 3, 2) + 0; \_MODPAMN=sum(MODHRS\_\*60,MODMIN\_); END; Else if MODPADAY  $in(0,88)$  or MODPACT=2 then \_MODPAMN = 0; Else if MODPACT=1 and MODPADAY  $in(.77,99)$  then \_MODPAMN = .; \_MODPAMN=ROUND(\_MODPAMN,1);

## **Section 19: Physical Activity**

- \_VIGPAMN *Calculated variable for total minutes of vigorous physical activity.* \_VIGPAMN is derived from VIGPATIM and VIGPADAY by multiplying the hours portion of VIGPATIM by 60 and adding it to the minutes portion.
- $0 -$ 599 Minutes of vigorous Respondents who reported doing 0-599 minutes of vigorous physical activity
- physical activity

. Don't know/ Respondents who reported they didn´t know whether they Not sure/ did vigorous physical activity or didn´t know how many Refused/ Missing days or didn´t know how much time they did the activity, those who refused to answer, and those with missing responses

**SAS Code:** IF VIGPATIM > 959 THEN VIGPATIM = 999; IF VIGPATIM notin (.,777,999) and VIGPADAY notin (.,0,77,88,99) THEN DO; NEWPACT=VIGPATIM; NEWPACT=TRANSLATE(NEWPACT,'0',' '); VIGHRS\_=SUBSTR(NEWPACT,2,1)+0; VIGMIN\_=SUBSTR(NEWPACT,3,2)+0; \_VIGPAMN=sum(VIGHRS\_\*60,VIGMIN\_); END; Else if VIGPADAY in( $0.88$ ) or VIGPACT=2 then VIGPAMN = 0; Else if VIGPACT=1 and VIGPADAY  $in( ., 77, 99)$  then \_VIGPAMN = .; \_VIGPAMN=ROUND(\_VIGPAMN,1);

## **Section 19: Physical Activity**

- MODCAT\_ *Calculated variable for 3 level moderate physical activity category.* MODCAT\_ is derived from MODPACT, \_MODPAMN, MODPADAY, and MODPATIM. 1 Meet recommendation day and for five or more days per week of moderate physical s for moderate activity (MODPACT=1 and 5 <= MODPADAY <= 7 and 30 <= \_MODPAMN <= physical Respondents that reported doing 30 or more minutes per 599)
	- 2 Insufficient Respondents that reported doing less than 30 minutes per activity to day or less than five days per week of moderate physical meet moderate activity (MODPACT=1 and MODPADAY < 5 or \_MODPATIM < 30) recommendation
		- s

activity

- 3 No moderate Respondents that reported doing no moderate physical physical activity activity (MODPACT=2 or MODPACT=1 and \_MODPAMN=0)
- 9 Don't know/ Not sure/ Refused/ Missing Respondents who reported they didn´t know whether they did moderate physical activity or didn´t know how many days or didn´t know how much time they did the activity, those who refused to answer, and those with missing responses (MODPACT=7, 9, or missing or MODPACT=1 and MODPADAY=7, 9, or missing or MODPATIM=7, 9, or missing)
	- **SAS Code:** If MODPACT=2 or \_MODPAMN=0 then MODCAT\_=3; Else if (5 <= MODPADAY <= 7 & 30 <= MODPAMN <= 599) THEN MODCAT =1; Else if MODPACT=1 and MODPADAY NOTIN (.,77,99) AND MODPATIM notin (.,777,999) then MODCAT\_=2; ELSE MODCAT\_=9;

- VIGCAT\_ *Calculated variable for 3 level vigorous physical activity category.* VIGCAT\_ is derived from VIGPACT, \_VIGPAMN, VIGPADAY, and VIGPATIM. 1 Meet recommendation day and three or more days per week of vigorous physical s for vigorous activity (VIGPACT=1 and 3 <= VIGPADAY <= 7 and 20 <= \_VIGPAMN <= physical activity Respondents that reported doing 20 or more minutes per 599)
	- 2 Insufficient Respondents that reported doing less than 20 minutes per activity to day or less than three days per week of vigorous physical meet vigorous activity (VIGPACT=1 and VIGPADAY < 3 or \_VIGPAMN < 20) recommendation
		- s
	- 3 No vigorous Respondents that reported doing no vigorous physical physical activity activity (VIGPACT=2 or VIGPACT=1 and \_VIGPAMN=0)
	- 9 Don't know/ Not sure/ Refused/ Missing Respondents who reported they didn´t know whether they did vigorous physical activity or didn´t know how many days or didn´t know how much time they did the activity, those who refused to answer, and those with missing responses (VIGPACT=7, 9, or missing or VIGPACT=1 and VIGPADAY=7, 9, or missing or VIGPATIM=7, 9, or missing)
		- **SAS Code:** If VIGPACT=2 or \_VIGPAMN=0 then VIGCAT\_=3; Else if (3 <= VIGPADAY <= 7 & 20 <= \_VIGPAMN <= 599) THEN VIGCAT\_=1; Else if VIGPACT=1 and VIGPADAY NOTIN (.,77,99) AND VIGPATIM notin (.,777,999) then VIGCAT\_=2; ELSE VIGCAT\_=9;

- PACAT\_ *Calculated variable for 5 level physical activity category.* PACAT\_ is derived from the variables MODCAT\_ and VIGCAT\_.
	- 1 Meet recommendation day and for five or more days per week of moderate physical s for moderate activity and 20 or more minutes per day and three or more and vigorous days per week of vigorous physical activity (MODPACT=1 and physical activity Respondents that reported doing 30 or more minutes per 5 <= MODPADAY <= 7 and 30 <= \_MODPAMN <= 599 and VIGPACT=1 and 3 <=  $VIGPADAY \leq 7$  and  $20 \leq WIGPAMN \leq 599$
	- 2 Meet recommendation day and three or more days per week of vigorous physical s for vigorous activity (VIGPACT=1 and 3 <= VIGPADAY <= 7 and 20 <= \_VIGPAMN <= physical activity Respondents that reported doing 20 or more minutes per 599)
	- 3 Meet recommendation day and for five or more days per week of moderate physical s for moderate activity (MODPACT=1 and 5 <= MODPADAY <= 7 and 30 <= \_MODPAMN <= physical activity Respondents that reported doing 30 or more minutes per 599)
	- 4 Insufficient Respondents that reported doing less than 30 minutes per activity to day or less than five days per week of moderate physical meet moderate activity and less than 20 minutes per day or less than or vigorous recommendation (MODPACT=1 and MODPADAY < 5 or \_MODPATIM < 30 and VIGPACT=1 and s three days per week of vigorous physical activity VIGPADAY < 3 or \_VIGPAMN < 20)
	- 5 No moderate or Respondents that reported doing no moderate or vigorous vigorous physical activity physical activity (MODPACT=2 or MODPACT=1 and \_MODPAMN=0 and VIGPACT=2 or VIGPACT=1 and \_VIGPAMN=0)
	- 9 Don't know/ Not sure/ Refused/ Missing Respondents who reported they didn´t know whether they did moderate or vigorous physical activity or didn´t know how many days or didn´t know how much time they did the activity, those who refused to answer, and those with missing responses (MODPACT=7, 9, or missing or MODPACT=1 and MODPADAY=7, 9, or missing or MODPATIM=7, 9, or missing)
		- **SAS Code:** If MODCAT\_=3 and VIGCAT\_=3 then PACAT\_=5; Else if MODCAT\_=1 and VIGCAT\_=1 then PACAT\_=1; Else if VIGCAT\_=1 then PACAT\_=2; Else if MODCAT\_=1 then PACAT\_=3; Else if MODCAT\_=2 AND VIGCAT\_=2 then PACAT\_=4; Else if MODCAT\_=2 AND VIGCAT\_=3 then PACAT\_=4; Else if MODCAT =3 AND VIGCAT =2 then PACAT =4; Else PACAT  $=9;$

- \_RFPAMOD *Calculated variable for adults that have reported participating in either moderate physical activity defined as 30 or more minutes per day for 5 or more days per week, or vigorous activity for 20 or more minutes per day on 3 or more days.* \_RFPAMOD is derived from the variable PACAT\_.
	- 1 Yes Respondents that reported doing enough moderate or vigorous physical activity to meet the recommendations  $(PACAT = 1, 2, or 3)$
	- 2 No Respondents that reported doing insufficient moderate or vigorous physical activity to meet recommendations, or respondents that reported doing no moderate or vigorous physical activity (PACAT\_=4, or 5)
	- 9 Don't know/ Not Sure/ Refused/ Missing Respondents who reported they didn´t know whether they did moderate or vigorous physical activity or didn´t know how many days or didn´t know how much time they did the activity, those who refused to answer, and those with missing responses (PACAT\_=9)
		- **SAS Code:** If PACAT\_ = 1 then \_RFPAMOD=1; ELSE IF PACAT = 2 then  $RFPAMOD=1$ ; ELSE IF  $PACAT = 3$  then  $_RFPAMOD=1$ ; ELSE IF  $PACAT = 4$  then  $_RFPAMOD=2$ ; ELSE IF PACAT\_ =  $5$  then \_RFPAMOD=2; ELSE RFPAMOD=9;

- \_RFPAVIG *Calculated variable for adults that have reported participating in vigorous activity for 20 or more minutes per day on 3 or more days.* \_RFPAVIG is derived from the variable PACAT\_.
	- 1 Yes Respondents that reported doing enough vigorous physical activity to meet the recommendations (PACAT\_=1, or 2)
	- 2 No Respondents that reported doing insufficient vigorous physical activity to meet recommendations, or respondents that reported doing no vigorous physical activity (PACAT\_=3, 4, or 5)
	- 9 Don't know/ Respondents who reported they didn´t know whether they Not Sure/ Refused/ Missing did vigorous physical activity or didn´t know how many days or didn´t know how much time they did the activity, those who refused to answer, and those with missing responses (PACAT\_=9)
		- **SAS Code:** If VIGCAT\_ = 1 then \_RFPAVIG=1; ELSE IF VIGCAT\_ =  $2$  then \_RFPAVIG= $2$ ; ELSE IF VIGCAT\_ = 3 then \_RFPAVIG=2; ELSE \_RFPAVIG=9;

## **Section 19: Physical Activity**

- \_RFPAREC *Calculated variable for adults self reported physical activity level status.* \_RFPAREC is derived from the variable PACAT\_.
	- 1 Meet physical Respondents that reported doing enough moderate or activity recommendation recommendations (PACAT\_=1, 2, or 3) vigorous physical activity to meet one or both of the
		- s
	- 2 Insufficient Respondents that reported doing insufficient moderate or physical activity vigorous physical activity to meet either of the recommendations (PACAT\_=4)
	- 3 No physical Respondents that reported doing no moderate or vigorous activity physical activity (PACAT\_=5)
	- 9 Don't know/ Respondents who reported they didn´t know whether they Not Sure/ Refused/ Missing did moderate or vigorous physical activity or didn´t know how many days or didn´t know how much time they did the activity, those who refused to answer, and those with missing responses (PACAT\_=9)
		- **SAS Code:** If PACAT\_ = 1 then \_RFPAREC=1; ELSE IF  $PACAT_ = 2$  then  $_RFPAREC=1$ ; ELSE IF PACAT\_ =  $3$  then \_RFPAREC=1; ELSE IF  $PACAT_ = 4$  then  $_RFPAREC=2$ ; ELSE IF PACAT\_ =  $5$  then \_RFPAREC=3; ELSE IF PACAT\_ =  $9$  then \_RFPAREC= $9$ ;

- \_RFNOPA *Calculated variable for adults that have reported participating in physical activity or exercise.* \_RFNOPA is derived from the variables \_RFPAREC and \_TOTINDA.
	- 1 Yes Respondents that reported doing some moderate or vigorous physical activity or exercise (\_RFPAREC=1, or 2 or \_TOTINDA=1)
	- 2 No Respondents that reported doing no moderate or vigorous physical activity or exercise (\_RFPAREC=3 and \_TOTINDA=2)
	- 9 Don't know/ Not Sure/ Refused/ Missing Respondents who reported they didn´t know whether they did exercise or physical activity or didn´t know how many days or didn´t know how much time they did the activity, those who refused to answer, and those with missing responses (\_RFPAREC=9 and \_TOTINDA=2 or \_RFPAREC=3 and \_TOTINDA=9 or \_RFPAREC=9 and \_TOTINDA=9)
		- SAS Code: IF 1 <= \_RFPAREC <= 2 THEN \_RFNOPA=1; ELSE IF \_TOTINDA = 1 THEN \_RFNOPA=1; ELSE IF \_RFPAREC = 3 AND \_TOTINDA = 2 THEN \_RFNOPA=2; ELSE \_RFNOPA=9;

#### **Section 19: Physical Activity**

![](_page_49_Picture_195.jpeg)

#### **Section 19: Physical Activity**

\_VIGMNWK *Calculated variable for total minutes of vigorous physical activity per week.* \_VIGMNWK is derived from VIGPACT, VIGPADAY and \_VIGPAMN.

- $0 -$ 99999 Minutes of vigorous physical activity Respondents who reported doing 0-999 minutes of vigorous physical activity in a week
	- . Don't know/ Not sure/ Refused/ Missing Respondents who reported they didn´t know whether they did vigorous physical activity or didn´t know how many days or didn´t know how much time they did the activity, those who refused to answer, and those with missing responses (VIGPACT=7,9, or missing or VIGDPADAY=7,9, or missing or \_VIGPAMN=missing)
		- **SAS Code:** IF VIGPACT=1 AND 1 <= VIGPADAY <= 7 THEN \_VIGMNWK=VIGPADAY\*\_VIGPAMN; ELSE IF VIGPACT=2 OR VIGPADAY=88 THEN \_VIGMNWK=0; ELSE \_VIGMNWK=.;

#### **Section 19: Physical Activity**

\_TOTMNWK *Calculated variable for total minutes of physical activity per week.* TOTMNWK is derived from MODMNWK and VIGMNWK.

 $0 -$ 99999 Minutes of physical activity Respondents who reported doing 0-999 minutes of moderate or vigorous physical activity in a week

. Don't know/ Not sure/ Refused/ Missing Respondents who reported they didn´t know whether they did moderate or vigorous physical activity or didn´t know how many days or didn´t know how much time they did the activity, those who refused to answer, and those with missing responses (MODPACT=7,9, or missing or MODPADAY=7,9, or missing or \_MODPAMN=missing or VIGPACT=7,9, or missing or VIGPADAY=7,9, or missing or \_VIGPAMN=missing)

SAS Code: \_TOTMNWK= \_MODMNWK + (2\*\_VIGMNWK);

## **Section 19: Physical Activity**

- \_PA150RC *Calculated variable for adults that participated in 150 minutes of physical activity per week..* \_PA150RC is derived from \_MODMNWK, \_VIGMNWK, and \_TOTMNWK
	- 1 150+ minutes Respondents that reported doing enough moderate or of physical activity vigorous physical activity to meet the 150-minute recommendation (\_MODMNWK >= 150 or \_TOTMNWK >= 150 or \_VIGMNWK  $>= 75$
	- 2 1-149 minutes Respondents that reported doing insufficient moderate or of physical activity vigorous physical activity to meet the 150-minute recommendation (0 < \_TOTMNWK < 150)
	- 3 0 minutes of Respondents that reported doing no moderate or vigorous physical activity physical activity (\_TOTMNWK=0)
	- 9 Don't know/ Not Sure/ Refused/ Missing Respondents who reported they didn´t know whether they did moderate or vigorous physical activity or didn´t know how many days or didn´t know how much time they did the activity, those who refused to answer, and those with missing responses (\_MODMNWK=. or \_VIGMNWK=.)

**SAS Code:** IF MODMNWK >=150 or TOTMNWK >=150 or VIGMNWK >=75 THEN PA150RC=1; ELSE IF  $0 <$  \_TOTMNWK < 150 then \_PA150RC = 2; ELSE IF  $TOTMMWK=0$  THEN PA150RC =3; ELSE  $PA150RC =9;$ 

- \_PA300RC *Calculated variable for adults that participated in 300 minutes of physical activity per week..* \_PA150RC is derived from \_MODMNWK, \_VIGMNWK, and \_TOTMNWK
	- 1 301+ minutes Respondents that reported doing enough moderate or of physical vigorous physical activity to meet the 300-minute activity recommendation (\_MODMNWK > 300 or \_TOTMNWK > 300 or \_VIGMNWK > 150)
	- 2 1-300 minutes Respondents that reported doing insufficient moderate or of physical vigorous physical activity to meet the 300-minute activity recommendation (0 < \_TOTMNWK <= 300)
	- 3 0 minutes of Respondents that reported doing no moderate or vigorous physical activity physical activity (\_TOTMNWK=0)
	- 9 Don't know/ Not Sure/ Refused/ Missing Respondents who reported they didn´t know whether they did moderate or vigorous physical activity or didn´t know how many days or didn´t know how much time they did the activity, those who refused to answer, and those with missing responses (\_MODMNWK=. or \_VIGMNWK=.)
		- SAS Code: IF \_MODMNWK > 300 or \_TOTMNWK > 300 or \_VIGMNWK > 150 THEN \_PA300RC=1; ELSE IF  $0 <$  \_TOTMNWK <= 300 then \_PA300RC = 2; ELSE IF TOTMNWK=0 THEN  $PA300RC =3;$ ELSE  $PA300RC =9;$

#### **Section 20: HIV/AIDS**

\_AIDTST2 *Calculated variable for adults aged 18-64 that have ever been tested for hiv.* \_AIDTST2 is derived from AGE and HIVTST5.

- 1 Yes Respondents with reported ages between18 and 64 that reported to have been tested for HIV. (18<=AGE<=64 and HIVTST5=1)
- 2 No Respondents with reported ages between18 and 64 that did not report having been tested for HIV. (18<=AGE<=64 and HIVTST5=2)
- 9 Don't know/ Respondents with reported ages between18 and 64 that Not Sure/ Refused reported they did not know if they had been tested for HIV, or those with reported ages between18 and 64 that refused to answer if they had been tested for HIV. or respondents that reported they did not know their age or respondents that refused to report their age. (18<=AGE<=64 and HIVTST5=7,9 or AGE=7,9)
- . Missing or Age Respondents with missing responses for HIVTST5 or greater than 64 respondents with reported ages older than 64 or respondents with missing age responses. (18<=AGE<=64 and HIVTST5=missing or AGE > 64 or AGE=missing)
	- **SAS Code:** IF 18 <= AGE <= 64 THEN DO; IF HIVTST5=1 THEN \_AIDTST2=1; ELSE IF HIVTST5=2 THEN \_AIDTST2=2; ELSE IF HIVTST5 IN (7,9) THEN \_AIDTST2=9; ELSE IF HIVTST5=. THEN \_AIDTST2=.; END; ELSE IF AGE IN  $(.,7,9)$  THEN  $_\text{ALDTST2=9}$ ; ELSE \_AIDTST2=.;

**Section 21: Emotional Support and Life Satisfaction**

There are no calculated Variables for Section 21.

#### **Section 22: Cancer Survivors**

There are no calculated Variables for Section 22.

## **Section 23: Cell Phone**

There are no calculated Variables for Section 23.